# Accounting 7 Information © 2007 Pearson Education.

Upper Saddle River, NJ. All rights reserved. This material is<br>protected and a large of the produced, in any form or by protected under all copyright they as they currently exist. No portion of this material may be reproduced, in any form or by any means, without permission in writing from the publisher.

## **Special Section**

# Learning Objectives

To demonstrate the projects in this chapter, use the Special Section located at the end of this binder. Included in this section are Demo Docs and Textbook Exercises.

Describe an effective accounting information system

systems

Understand both computerized and manual accounting

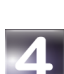

Understand how spreadsheets are used in accounting

Use the sales journal, the cash receipts journal, and the accounts receivable ledger

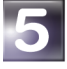

Use the purchases journal, the cash payments journal, and the accounts payable ledger

**You've just started a small business, In Motion, to print T-shirts with club and<br>party logos at your college. With everyone wearing T-shirts, you can make a little** money while in school. You've lined up a supplier of Hanes Beefy Tee T-shirts, and © 2007 Pearson Education plut the logos. It's early in the semester and parties are in full swing. With an order for 100 T-shirts you're ready to go. What's your next step? At some point you'll need to keep track of your cash and other assets. You'll any meal is, with measure in Motion's performance. That brings us back to accounting. The early chapters of this book have shown how to: Upper Saddle River, NJ. All rights reserved. This material is protected under all copyright laws as they currently exist. No portion of this material may be reproduced, in any form or by

- set up your ledger
- record transactions
- adjust and close the books
- prepare the financial statements

Think of handling all this accounting manually—one journal entry at a time. Even for your small business, that would be quite a task.  $\blacksquare$ 

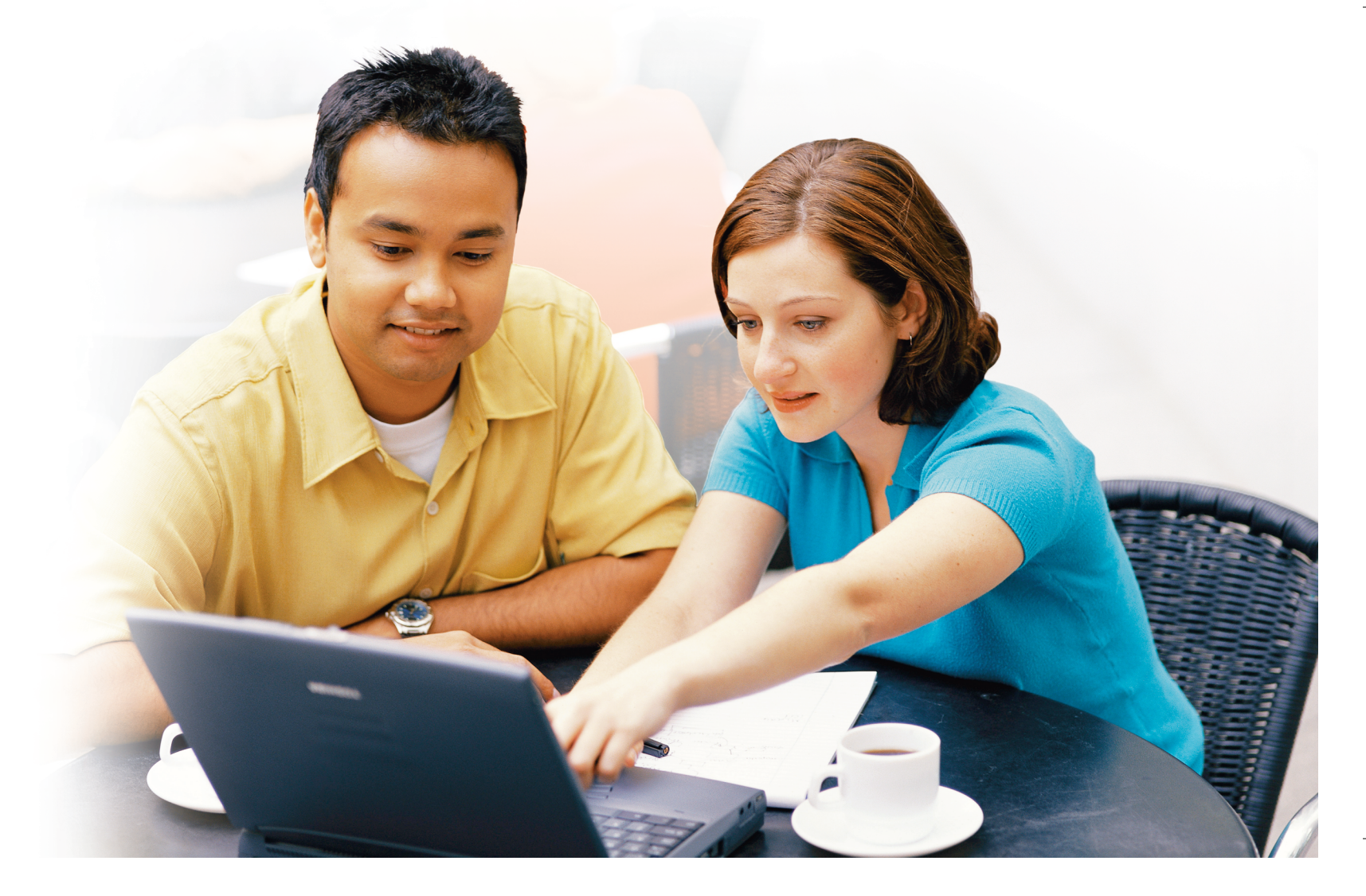

**354** Chapter 7

In this chapter we describe the features of an effective information system. This background will help you design an accounting system for your business. The second half of the chapter covers special journals that can be used for repetitive transactions. They can save you lots of time, and that will enable you to hustle more business. Let's begin by seeing what makes for a good accounting system.

An protected under all copyright laws as they currently exist. No<br>An portion G Gisenale Gl may Gerepoluced thing form or by Information System writing from the publisher. © 2007 Pearson Education, Inc., Upper Saddle River, NJ. All rights reserved. This material is portion of this material may be reproduced in any form or by

**1** Describe an effective accounting information system

Good design features make an accounting system run smoothly. An effective system provides:

- Control
- Compatibility
- Flexibility
- A good cost/benefit relationship

# Control

An owner must *control* the business. Internal controls can safeguard your assets and eliminate waste. For example, you need procedures for making cash payments. Designate a trusted employee to review incoming bills before writing checks. If you extend credit to customers, you'll need accounts receivable records to ensure that you collect cash on time.

# **Compatibility**

A *compatible* system works smoothly with your personnel and organizational structure. Your small T-shirt business doesn't need a big accounting system. You can probably do your accounting with software such as QuickBooks or Peachtree. But a large company needs a different system. For example, Bank of America has hundreds of branch offices. Managers track revenues in each region where the bank operates. If revenues in Texas are lagging, managers can focus on the Texas banks.

# **Flexibility**

Your accounting system must be *flexible* to accommodate changes in your business over time. In Motion may start selling some new products, such as baseball caps. You may expand to other colleges and universities. That will require a more complicated accounting system.

# A Good Cost/Benefit Relationship

Control, compatibility, and flexibility cost money. You need a system that gives the *most benefit for the least cost.* QuickBooks may be the most economical way to do your accounting. Or it may be cheaper to hire a CPA firm. Most CPAs will process your data at a reasonable cost. Simply give your business documents—incoming bills, sales invoices, and so on—to your CPA each month, and let him or her do your accounting.

All these features are needed whether the accounting system is computerized or manual. Let's start with a computerized system.

# Components of a Computerized System

A computerized accounting system has two basic components:

- Hardware
- Software

© 2007 Pearson Education, The electronic equipment: computers, monitors, printers, and the network that connects them. Most systems require a **network** to link computers. In Upper Saddle River, networked system, the completion of a network to this computers. In PriceWaterhouseCoopers anditor in London can work miche data of a client in Sydney, Australia. The result is a speedier audit for the client. **Sbftware is the set of programs that drives the domputey.** Accounting software reads, edits, and stores transaction data. It also generates the reports you can use to any means, without reads, edits, and stores transaction data. It also generates the reports you can use to<br>run the business. Many software packages are flexible. For example, a chain of gas stations may be only partly computerized. This small business may use the computer protected under all copyright laws and yord heuten carvist. Not portion of this material space, has reproduced and the end.

for employee payrolls. Other parts of the accounting system may be manual.

# How Computerized and Manual Systems Work

**2** Understand both Data proces<br>
computerized and Exhibit 7-1. manual accounting systems

7e\_C07\_0132439603.QXD 12/18/06 8:46 AM Page 355

Data processing includes three steps—inputs, processing, and outputs—as shown in

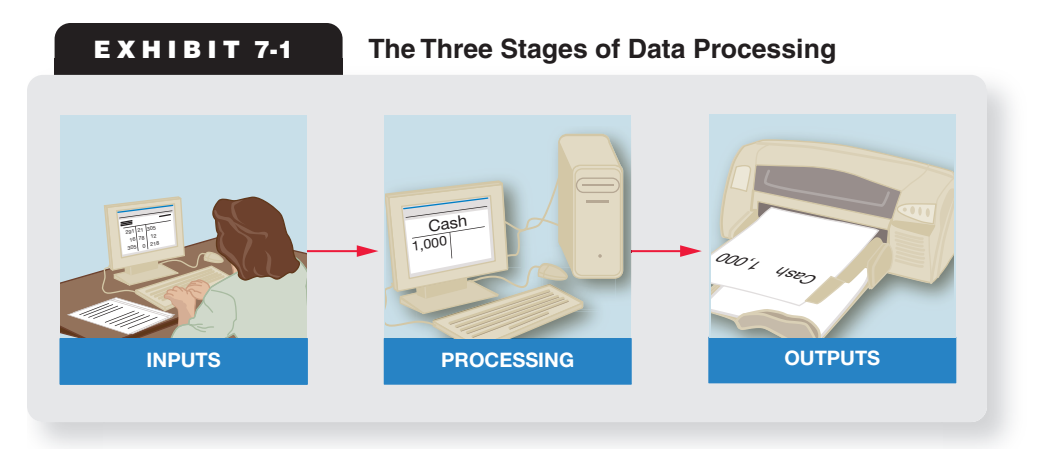

## Inputs

Inputs come from source documents, such as orders received from customers and sales invoices faxed to customers. Inputs are usually grouped by type. For example, you would enter cash sales separately from sales on account.

# Processing

In a manual system, *processing* includes journalizing transactions, posting to the accounts, and preparing the financial statements. A computerized system can process transactions without the intermediate steps (journal, ledger, and trial balance).

**356** Chapter 7

# **Outputs**

*Outputs* are the reports used for decision making, including the financial statements. You can make better decisions with the reports produced by a good accounting system. Exhibit 7-2 diagrams a computerized system. Start with data inputs in the lower left corner.

protected under all copyright laws renix the social was the sist. No portion of this material may be reproduced, **EDO AND** form or by any means, without permission in writing from the publisher. **Ledgers Other records** Upper Saddle Rive**X NJB LT 7-2** ghtS reserved. Computerized Accounting System © 2007 Pearson Education, Inc.<br>Linner Saddle Riv**EXBUT 7-2** 

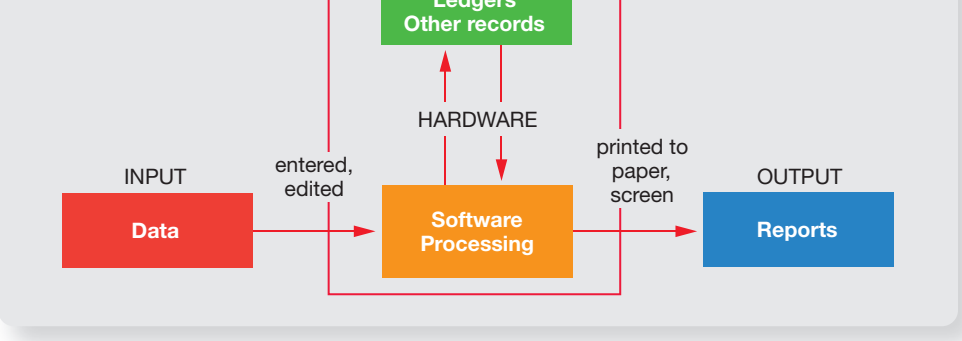

Data are processed into accounting records and printed out as reports.

# Designing a System: The Chart of Accounts

As we saw in Chapter 2, an accounting system begins with the chart of accounts. In most companies, account *numbers* take on added importance. Recall that asset accounts generally begin with the digit 1, liabilities with a 2, owner's equity with a 3, revenues with 4, and expenses with 5. Exhibit 7-3 diagrams one structure for

# **Pitfalls to Avoid**

The customer accounts are not additional general ledger accounts. They comprise an Accounts Receivable subsidiary ledger. Accounts Receivable is a control account; the balance of the Accounts Receivable account in the general ledger should be equal to the sum of all of the customer account balances in the Accounts Receivable subsidiary ledger.

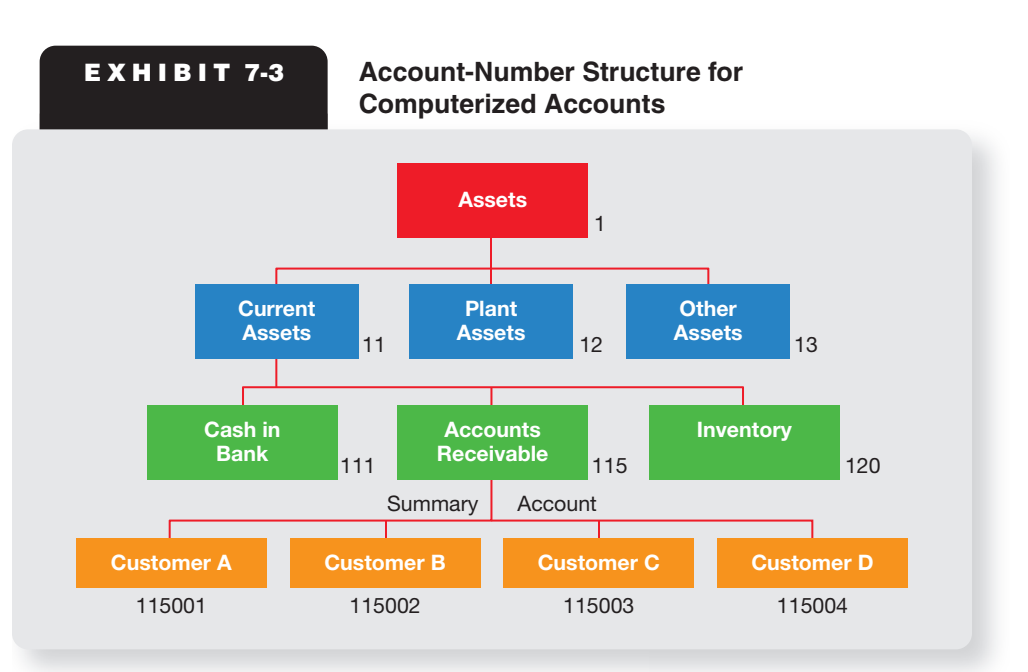

#### 7e\_C07\_0132439603.QXD 12/18/06 8:46 AM Page 357

# **FYI**

Sometimes a suffix can be added to the account to indicate the related division, department, or product. It increases the

computerized accounts. Assets are divided into current assets, plant assets (property, plant, and equipment), and other assets. Among the current assets, we illustrate only three accounts: Cash in Bank (Account No. 111), Accounts Receivable (No. 115), and Inventory (No. 120).

The account numbers in Exhibit 7-3 get longer and more detailed as you move from top to bottom. For example, Customer A's account number is 115001: 115 number of possible account<br>choice bai()  $\bigcup_{\text{Poisson}}$   $\bigcup_{\text{Poisson}}$  Figures Adaptonts Receivable, and 001 refers to Customer A.  $\frac{1}{\text{choices}}$ , but it also served to  $\text{Ed}$  recent  $\text{Ad}$  and  $\text{Ad}$   $\text{Ad}$   $\text{Re}$ 

information that may be useful **The U.S. Processing Transactions of the City of the Angle City of the Transaction of the U.S. And Transaction and the may be useful** accumulate specific financial is accumulate specific financial is intervent of the River, NJ. All rights reserved. This material is  $_{\text{to} }$  matriceled under all  $\sigma$ pyciens laws las they currently  $\sigma$  as the  $\sigma$ 

portion of this mate**rial may Deiver no Systed, in s**any form or by

any means, without peconnis sion an an ain agrino moth mpwheish an additional step that we have skipped thus far. A business of any size classifies transactions by type for efficient handling. In a manual system, credit sales, cash receipts, purchases on account, and cash payments are treated as four separate categories. Each category of transactions has its own special journal. For example:

- Credit sales are recorded in a *sales journal.*
- Cash receipts are recorded in a *cash receipts journal.*
- Purchases of inventory and other assets on account are recorded in a *purchases journal.*
- Cash payments are recorded in a *cash payments journal.*
- Transactions that do not fit any of the special journals, such as adjusting entries, are recorded in the *general journal,* which serves as the "journal of last resort."

Computerized systems are organized by function, or task. You can select a functions, such as recording sales on account, from a menu. A **menu** is a list of options for choosing computer functions. In a *menu-driven* system, you first access the *main menu*. Then choose from a submenu until you reach the function you want.

Exhibit 7-4 illustrates one type of menu structure. The menu bar at the top gives the main menu. In the diagram the accountant has chosen the ledger option highlighted by the cursor. This action opened a submenu of four items: Transactions,

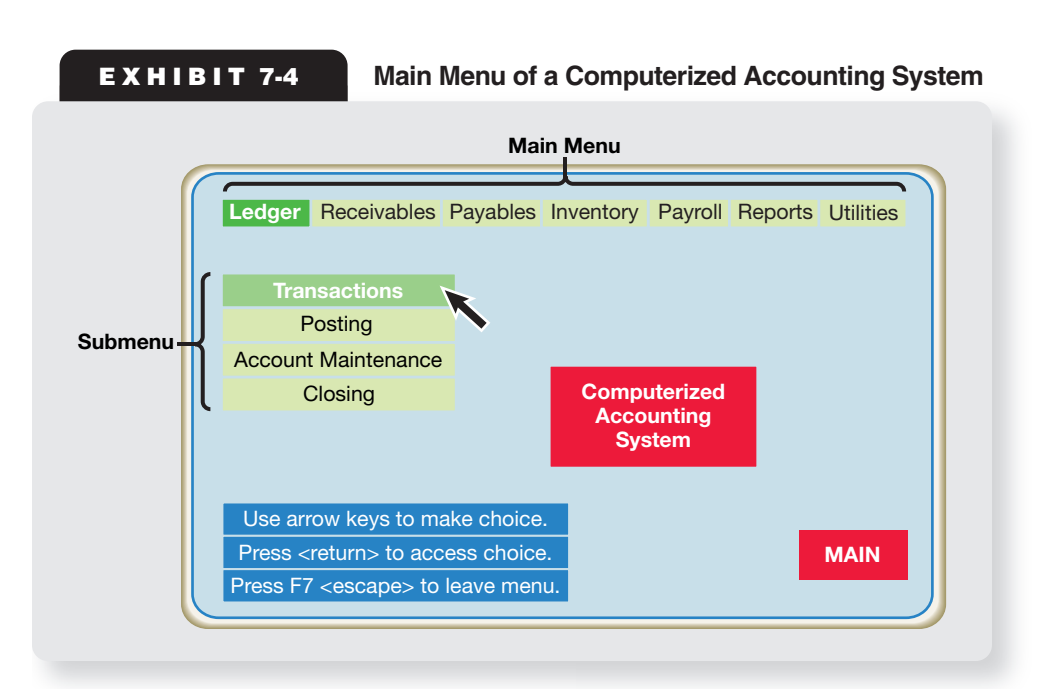

**358** Chapter 7

Posting, Account Maintenance, and Closing. The Transactions option was then chosen (highlighted).

Posting in a computerized system can be performed continuously (**online processing**) or later for a group of similar transactions (**batch processing**). The posting then updates the account balances.

# © 2007 Pearson Education, Inc.,

# Upper Saddle Rivter pluise Respourcser Pearming (ERR) is ystems

protected under aayls co appyright es an Rais thoys ou Prentily e Bristight Companies are using **ERP** (**enterprise resource planning**) systems to manage their data. ERP systems portion of this using ERP (enterprise resource planning) systems to manage their data. ERP systems<br>portion of this media is the Oracle, and Peopleson can integrate all company data into a single any means, widhowtrehouse ERP deeds meating for a publisher and publisher and the -from

purchasing to production and customer service.

Advantages of ERP systems include:

- A centralized ERP system can save lots of money.
- ERP helps companies adjust to changes. A change in sales ripples through the purchasing, shipping, and accounting systems.
- An ERP system can replace separate software systems, such as sales and payroll.

ERP is expensive. Major installations can cost millions. Implementation also requires a large commitment of time and people. For example, Hershey Foods tried to shrink a four-year ERP project into two and a half years. The result? The software did not map into Hershey's operations, and disrupted deliveries hurt profits in the Halloween candy-buying season.

# Integrated Accounting Software: **Spreadsheets**

**Spreadsheets** are computer programs that link data by means of formulas and functions. Spreadsheets are organized by *cells,* each defined by a row and a column. A cell can contain:

- Words (labels), such as Assets, Current assets, or Sales revenue, to identify an item.
- Numbers, such as 10,000, for the balance of Cash or Accounts receivable. Use a *number* if its amount will not change.
- Formulas, where you need to compute an amount that may change. Examples of formulas include:
	- **a.** Current assets + Plant assets + Other assets = Total assets
	- **b.** Revenues Expenses = Net income
	- **c.** Current assets/Current liabilities = Current ratio

The *cursor,* or electronic highlighter, indicates which cell is active. When the cursor is placed over any cell, information can be entered there for processing.

Exhibit 7-5 shows an income statement on a spreadsheet screen. The labels were entered in cells A1 through A4. The dollar amount of revenues was entered in cell B2 and expenses in cell B3. A formula was placed in cell B4 as follows: =B2–B3. This formula computes net income in cell B4. If revenues increase to \$170,000, net income automatically increases to \$80,000. No other cells will change.

The power of a spreadsheet is apparent when large amounts of data are analyzed. Change only one number, and you save hours of manual calculations. Exhibit 7-6 shows the basic arithmetic operations in Excel.

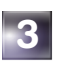

**3** Understand how spreadsheets are used in accounting

**E X H I B I T 7-5 A Spreadsheet Screen**

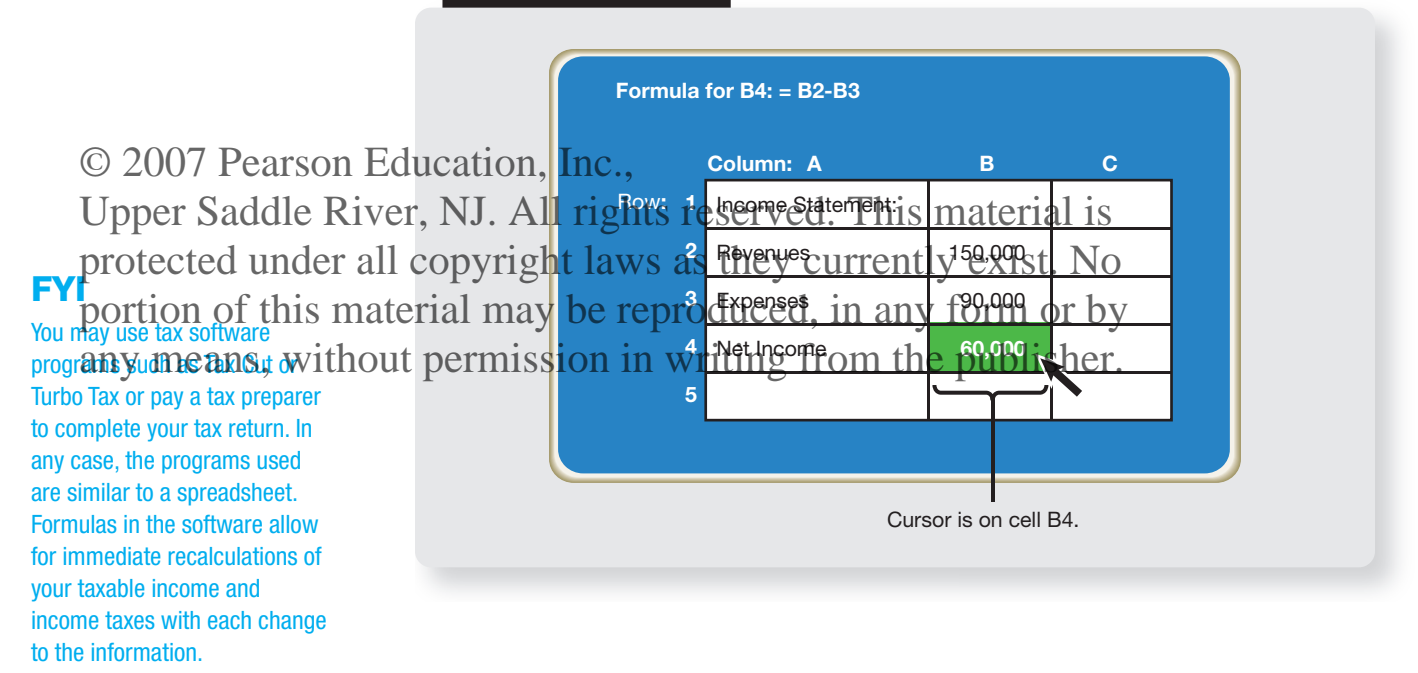

**EXHIBIT 7-6 Basic Arithmetic Operations** 

**in Excel Spreadsheets**

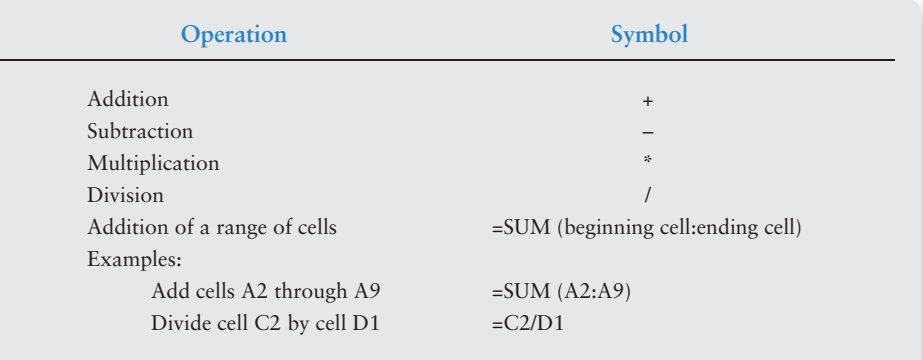

**360** Chapter 7

# Special Journals

Exhibit 7-7 diagrams an accounting system for In Motion, your T-shirt business. The remainder of this chapter describes how this system works.

© 2007 Pearson Education, Inc.,

**EX H LB I T 7-7 & a d d'Oue Rieve of an Accounting System with Special deurnal s**erial is

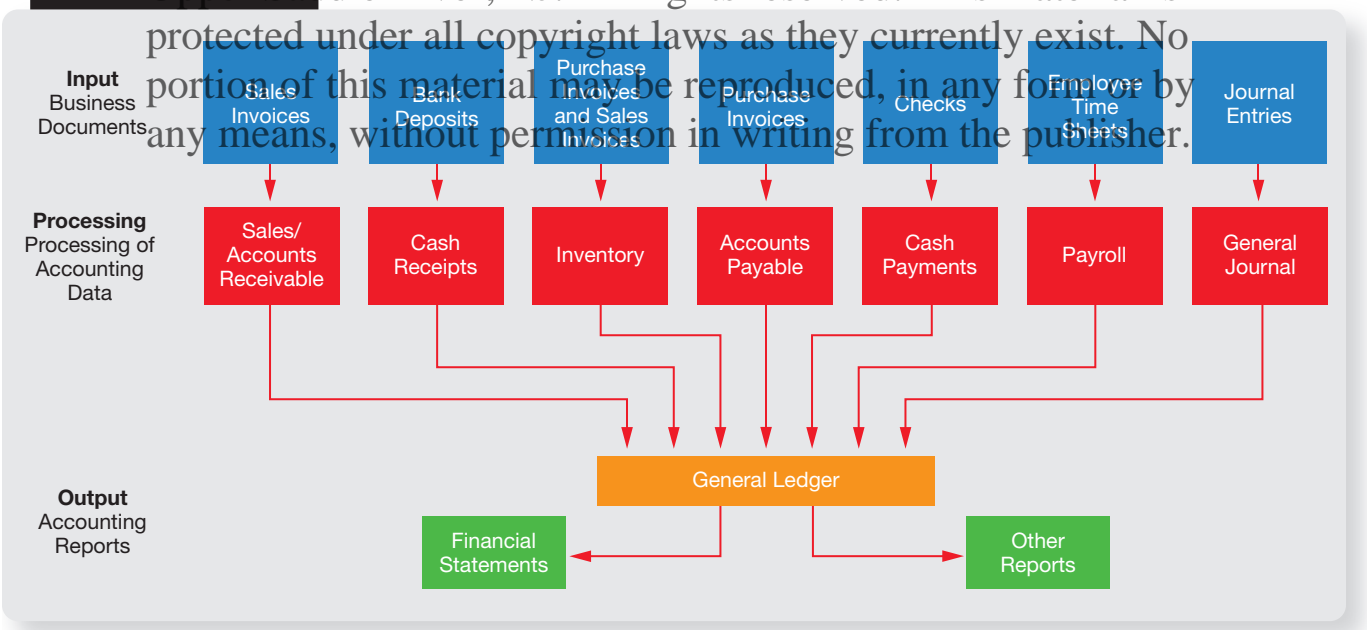

**4** Use the sales journal, the cash receipts journal, and the accounts receivable ledger

# Special Journals in a Manual System

The journal entries illustrated so far have used the **general journal**. It is inefficient to record all transactions in the general journal, so we use special journals. A **special journal** is an accounting journal designed to record a specific type of transaction.

Most transactions fall into one of five categories, so accountants use five different journals. This system saves time and money. The five types of transactions, the related special journal, and the posting abbreviation follow.

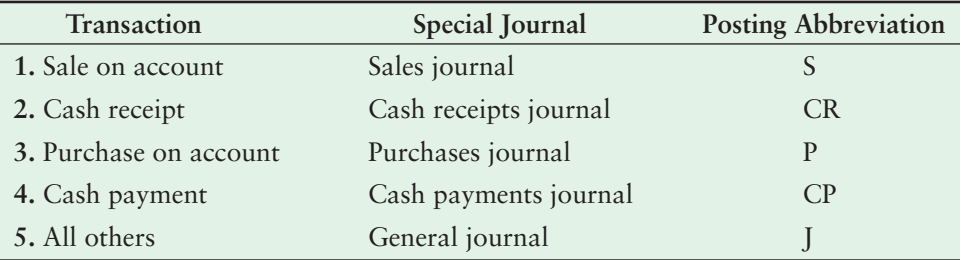

Transactions are recorded in either a special journal or the general journal, but not in both. You may be wondering why we cover manual accounting systems, since many businesses have computerized. There are three main reasons:

**1.** Learning a manual system will equip you to work with both manual and electronic systems. The accounting is the same regardless of the system.

- **2.** Few small businesses have computerized all their accounting. Even companies that use QuickBooks or Peachtree keep some manual accounting records.
- **3.** Learning a manual system will help you master accounting. One of the authors of this book has a friend who uses QuickBooks for his business. This man knows only which keys to punch. If he knew the accounting, he could better

manage his business. © 2007 Pearson Education, Inc.,

The Sales Journal Most merchandisers sell inventory on account. These credit sales are entered in the **sales journal. Credit sales of assets other than inventory—for** example, buildings occur infrequently and are recorded in the general journal. any means, without pertinfrequently and are recorded in the benefoll of trailer.<br>Exhibit 7-8 illustrates a sales journal (Panel A) and the related posting to the Upper Saddle River<sub>T</sub>NJ. All rights reserved. This material is protected under all copyright laws as they currently exist. No portion of this material journal be relief pried of account. These credit samples of the prior of this material in any  $\epsilon$ 

ledgers (Panel B) of In Motion, your T-shirt business. Each entry in the Accounts Receivable Dr./Sales Revenue Cr. column of the sales journal in Exhibit 7-8 debits (Dr.) Accounts Receivable and credits (Cr.) Sales Revenue, as the heading indicates. For each transaction, the accountant enters the:

- date
- invoice number
- customer name
- transaction amount

This streamlined way of recording sales saves time.

In previous chapters, we did not record the names of our customers. In practice, the business must know the amount receivable from each customer. How else can the company ensure that it collects its receivables?

Consider the first transaction in Panel A. On November 2, you sold goods on account to Maria Galvez for \$935. The invoice number is 422. All this information appears on a single line in the sales journal. No explanation is necessary. The transaction debits Accounts Receivable—Maria Galvez and credits Sales Revenue.

In Motion, like most other companies, uses a *perpetual* inventory system. Throughout this chapter we illustrate the perpetual system. When recording a sale, you also must record the cost of the goods sold and the decrease in your T-shirt inventory.

Computerized accounting systems can read both the sales amount and the cost of goods sold from the bar code on the package. The far right column of the sales journal records the cost of goods sold and inventory entry—\$505 for the goods sold to Maria Galvez. If In Motion used a *periodic* inventory system, you would not record cost of goods sold or the decrease in inventory at the time of sale. The sales journal would need only one column to debit Accounts Receivable and credit Sales Revenue.

# Posting to the General Ledger

The only ledger we've used so far is the **general ledger**, which holds the financial statement accounts. We will soon introduce other ledgers.

Posting from the sales journal to the general ledger can be done only at the end of the month. In Exhibit 7-8 (Panel A), November's credit sales total \$4,319. When the \$4,319 is posted to Accounts Receivable and Sales Revenue, you can print their account numbers beneath the total in the sales journal. In Panel B of Exhibit 7-8, the account number for Accounts Receivable is 115 and the account number for Sales Revenue is 410. Printing these account numbers in the sales journal shows that the \$4,319 has been posted to the two accounts.

The debit to Cost of Goods Sold and the credit to Inventory for the monthly total of \$1,814 is also posted at the end of the month. After posting, these accounts'

## **Pitfalls to Avoid**

Although the look of the special journals is very different from the general journal, remember that each transaction must be recorded with equal amounts of debits and credits.

**362** Chapter 7

**EXHIBIT 7-8** Sales Journal (Panel A) and Posting to the Ledgers (Panel B)

#### **Date**  $|Nov. 2 | S.3 | 935 | 935$ **Jrnl. Ref. Maria Galvez Debit Credit Balance Date**  $2008$  T Saddle River, 1 <sup>13</sup> protected under all copyright  $\frac{1}{4}$  aws as they currently exist. No Susan Levy Clay Schmidt <sup>30</sup> any means, without permission in writing from the publisher. **PRE1** 424 425 -لم All rights resegy 907 1,783  $(115/410)$ 505 Upper Saddle River, NJ. All rights reserved. This material is currently<sup>36</sup>xist. No 517 431 from the<sup>1,814</sup>blisher. (511/131) **Invoice No. Sales Journal** Customer **Education**<br> **Post** Receivable Dr.<br> **Account Debited** UCRef. 011, Sales Revenue Cr. **Cost of Goods Sold Dr. Inventory Cr. Date** Nov. 13  $\vert$  S.3  $\vert$  694  $\vert$  694 **Jrnl. Ref. Brent Harmon Debit | Credit | Balance Date** Nov. 18  $|S.3 | 907 | 907$ **Jrnl. Ref. Susan Levy Debit | Credit | Balance Date** Nov. 27 | S.3 | 1,783 | 1,783 **Jrnl. Ref. Clay Schmidt Debit | Credit | Balance Date**  $\begin{array}{|c|c|c|c|c|c|c|c|} \hline \text{Nov. 30} & \text{S.3} & 4,319 \hline \end{array}$   $\begin{array}{|c|c|c|c|c|c|c|c|} \hline 4,319 & & & 4,319 \hline \end{array}$ **Jrnl. Ref. Accounts Receivable No. 115 Debit Credit Balance Date** Nov. 30 3,885 Bal.  $30 | S.3 |$  1,814 2,071 S.3 **Jrnl. Ref. Inventory** No. 131 **Debit | Credit | Balance Date**  $\begin{array}{|c|c|c|c|c|c|}\n\hline\n\text{Nov. 30} & \text{S.3} & & 4,319 & & 4,319\n\end{array}$ **Jrnl. Ref. Sales Revenue 1999 No. 410 Debit Credit Balance Date** Nov. 30  $\vert$  S.3  $\vert$  1,814  $\vert$  1,814 **Jrnl. Ref. Cost of Goods Sold No. 511 Debit Credit Balance PANEL A—Sales Journal: Page 3** Nov. 2 18  $\frac{27}{27}$  portion of this equinometerial may be reproduced, in any form or by **PANEL B—Posting to the Ledgers: Accounts Receivable Subsidiary Ledger General Ledger General Ledger** Totals can be posted at the end of the month. Individual accounts receivable are posted daily. Totals can be posted at the end of the month.

numbers are entered beneath the total to show that Cost of Goods Sold and Inventory have been updated.

## Posting to the Accounts Receivable Subsidiary Ledger

The \$4,319 debit to Accounts Receivable does not identify the amount receivable © 2007 Pearson Edtreation, customers. A business may have many customers.

You must create an account for each customer in a subsidiary ledger called the Upper Saddle River Accounts Receivable regie and account for each customer in a subsidiary ledger called the protected under all copyright laws assome he unrently covint, Mae subsidiary ledger are arranged in alphabetical order (Galvez, then Harmon, then Levy, and so on). portion of this material Amounts of the posted of the subsidiary in the subsidiary ledger *daily* to keep a

current record of the amount receivable from each customer. Suppose Maria Galvez any means, without werent resort of the amount receivable from each business. Suppose Maria Galvez<br>telephones In Motion to ask how much she owes. The subsidiary ledger shows that

Galvez owes \$935.

After posting to the subsidiary ledger, print a check mark in the posting reference column of the sales journal (see Exhibit 7-8). That lets you know you've posted \$935 to Galvez's account.

## Journal References in the Ledgers

As you post to the ledgers, print the journal page number in the account to show the source of the data. All transaction data in Exhibit 7-8 originated on page 3 of the sales journal, so all journal references are S.3. "S" indicates sales journal.

Trace all the postings in Exhibit 7-8. The way to learn an accounting system is to study the flow of data. The arrows indicate the direction of the information.

# Balancing the Ledgers

The Accounts Receivable balance in the general ledger should equal the sum of the individual customer balances in the subsidiary ledger, as follows. This is called balancing the ledgers.

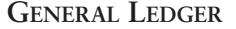

Accounts Receivable debit balance ..................... \$4,319

**SUBSIDIARY LEDGER: CUSTOMER ACCOUNTS RECEIVABLE**

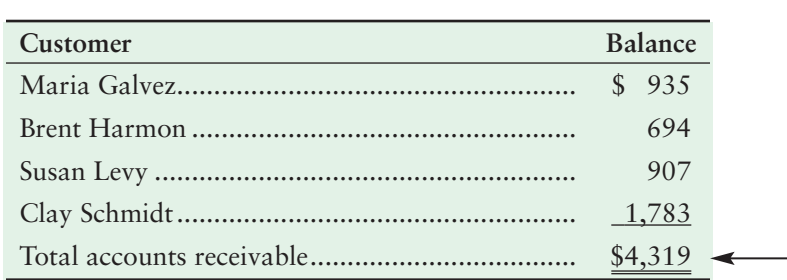

Accounts Receivable in the general ledger is called a **control account**. A control account's balance equals the sum of the balances of accounts in a subsidiary ledger.

# Using Documents as Journals

You can streamline your accounting even further. Simply use your business documents as journals. This saves time and money. For example, In Motion could keep sales invoices in a loose-leaf binder and let the invoices serve as the sales journal. At **364** Chapter 7

the end of the period, simply total your sales on account and post the total as a debit to Accounts Receivable and a credit to Sales Revenue. You can also post directly from the invoices to the customer accounts in the accounts receivable ledger.

# The Cash Receipts Journal

© 2007 Pears All business through other cash transactions, and a cash receipts journal comes in handy. Exhibit 7-9 illustrates the cash receipts journal of In Motion T-Shirts. Posting Upper Saddle Richards is shown in Panel B. Cash receipts puthan of in Motion 1-3

Every transaction recorded in this journal is a cash receipt, so there's a column for debits to Cash. The next column is for debits to Sales Discounts. The main sources of cash are cash sales and collections on account. **Efficiencyrote** The special columna like protected under all copyright lawsedy they wurkendsh regint sythe portion of this <del>sunate of a shake yashes ales and weeks</del> we sales biscounts

Accounts Receivable and Sales<br>Revenue aviat Lany, means with other sash receives journal base reedit solumns for Accounts Receivable, Sales Revenue, and Other Accounts. This Other Accounts column is also used to record the names of customers from whom cash is collected on account. Accounts Receivable and Sales<br>Revenue exist belawe magains, without permission in writing the publisher of the publisher and is also we

> In Exhibit 7-9, the first cash sale occurred on November 6. Observe the debit to Cash and the credit to Sales Revenue (\$517). Each sale entry is accompanied by a separate entry that debits Cost of Goods Sold and credits Inventory for the cost of the merchandise sold. The column for this entry is at the far right of the journal.

> On November 11, In Motion borrowed \$1,000 from First Bank. Cash is debited, and Note Payable to First Bank is credited. We use the Other Accounts column because there is no specific credit column for borrowings. For this transaction, we print the account title, Note Payable to First Bank, in the Other Accounts/Account Title column.

> The November 11 and 25 transactions illustrate a key fact. Different companies have different types of transactions, and they adapt special journals to their needs. In this case, the Other Accounts column is the catchall used to record all nonroutine cash receipts.

> On November 14, In Motion collected \$900 from Maria Galvez. Back on November 2, we sold \$935 of merchandise to Galvez. This credit sale allowed a \$35 discount for prompt payment, and Galvez paid within the discount period. In Motion records this cash receipt by debiting Cash and Sales Discounts and by crediting Accounts Receivable for \$935. The customer's name appears in the Other Accounts/Account Title column.

> In the cash receipts journal, as in all the journals, total debits should equal total credits. For the month, total debits  $(\$6,169 = \$6,134 + \$35)$  equal total credits  $($6,169 = $1,235 + $3,172 + $1,762)$ . The debit to Cost of Goods Sold and the credit to Inventory are completely separate.

## Posting to the General Ledger

Column totals can be posted monthly. After posting, print the account number below the column total in the cash receipts journal. The account number for Cash (101) appears below the column total, and likewise for the other column totals. Follow the arrows, which track the posted amounts.

The column total for *Other Accounts* is *not* posted. Instead, these credits are posted individually. In Exhibit 7-9, the November 11 transaction reads "Note Payable to First Bank." This account's number (221) in the Post. Ref. column shows that the transaction amount was posted individually. The letter x below the column means that the column total was *not* posted.

# Posting to the Subsidiary Ledger

Amounts from the cash receipts journal are posted to the accounts receivable ledger daily. The postings are credits. Trace the \$935 credit to Maria Galvez's account. It reduces her balance to zero. The \$300 receipt from Brent Harmon reduces his balance to \$394.

are the ones most commonly credited when Cash is debited. If there are other accounts that would normally be credited when cash is received, those accounts would also be included as special columns in the sales journal to reduce the recordkeeping effort.

**EXHIBIT 7-9 Cash Receipts Journal (Panel A) and Posting to the Ledgers (Panel B)** 

**PANEL A—Cash Receipts Journal:**

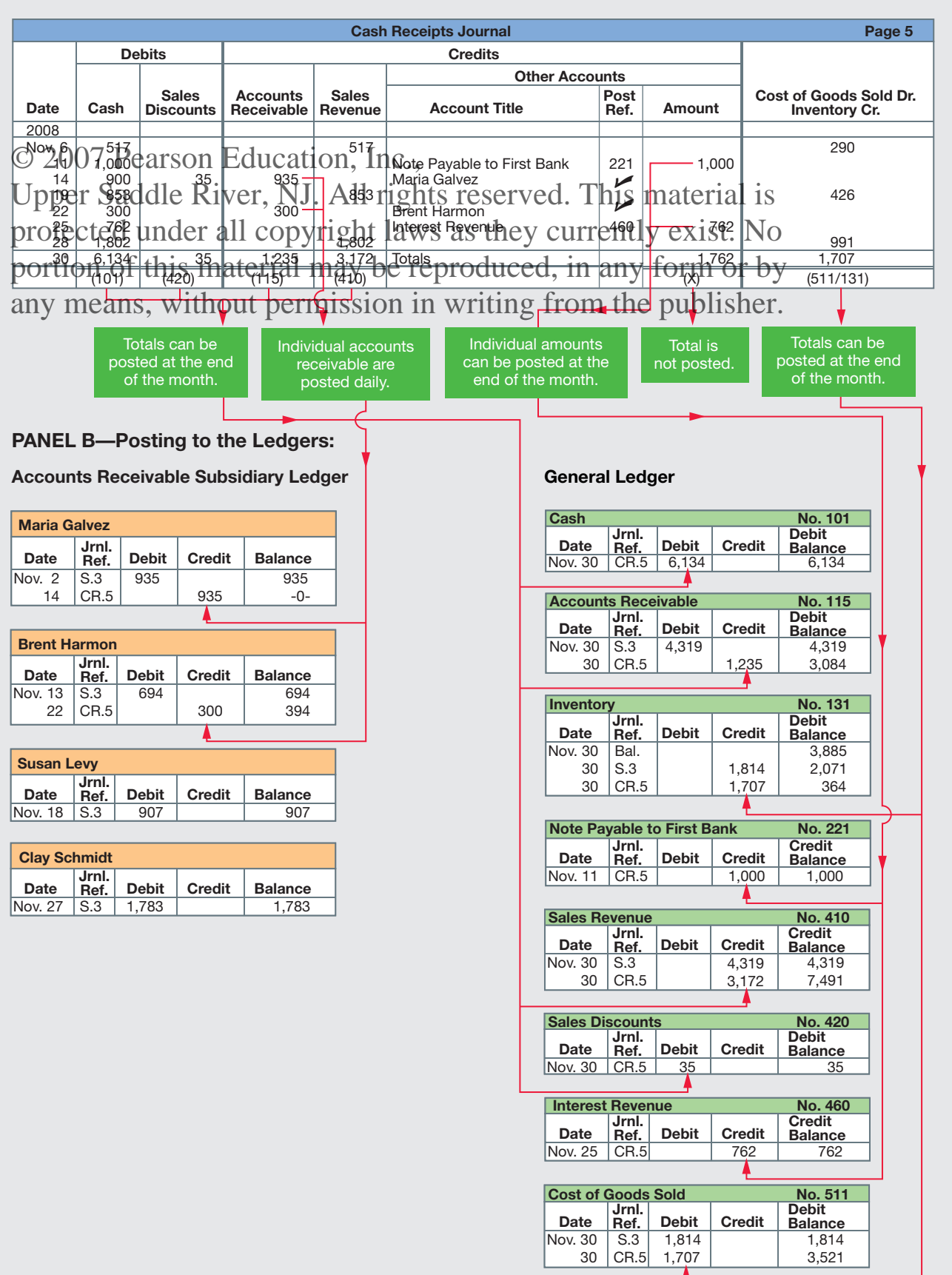

**366** Chapter 7

# Balancing the Ledgers

After posting, the sum of the individual balances in the accounts receivable ledger equals the balance of Accounts Receivable in the general ledger, as follows:

**GENERAL LEDGER**

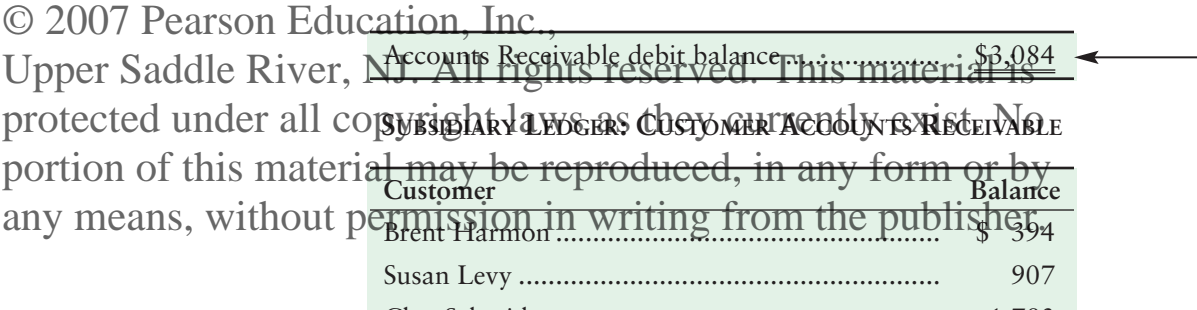

# Clay Schmidt...................................................... 1,783 Total accounts receivable.................................... \$3,084

# The Purchases Journal

A merchandising business such as In Motion T-Shirts purchases inventory and supplies on account. The **purchases journal** handles these transactions plus expenses incurred *on account.* Cash purchases are recorded in the cash payments journal.

Exhibit 7-10 illustrates In Motion's purchases journal (Panel A) and posting to the ledgers (Panel B).<sup>1</sup> This purchases journal has special columns for:

- Credits to Accounts Payable
- Debits to Inventory, Supplies, and Other Accounts

A periodic inventory system would replace the Inventory column with a column titled "Purchases." The Other Accounts columns hold purchases of items other than inventory and supplies. Accounts Payable is credited for all transactions recorded in the purchases journal.

On November 2, In Motion purchased inventory costing \$700 from Hanes Textiles. The supplier's name (Hanes) is entered in the Supplier Account Credited column. The purchase terms of 3/15, n/30 are also entered to show the due date and the discount available. Accounts Payable is credited for the transaction amount, and Inventory is debited.

Note the November 9 purchase of equipment from City Office Supply. The purchases journal holds no column for equipment, so we use the Other Accounts debit column. Because this was a credit purchase, the accountant prints the supplier name (City Office Supply) in the Supplier Account Credited column and Equipment in the Other Accounts/Account Title column. The total credits in the purchases journal (\$2,876) must equal the total debits (\$2,876 = \$1,706 + \$103 + \$1,067).

# Accounts Payable Subsidiary Ledger

To pay debts on time, a company must know how much it owes each supplier. Accounts Payable in the general ledger shows only a single total for the amount

**5** Use the purchases journal, the cash payments journal, and the accounts payable ledger

<sup>&</sup>lt;sup>1</sup>This is the only special journal with the credit column placed to the left and the debit columns to the right. The focus is on Accounts Payable (which is credited for each entry to this journal).

## 7e\_C07\_0132439603.QXD 12/18/06 8:46 AM Page 367

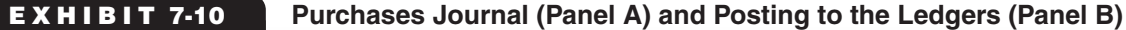

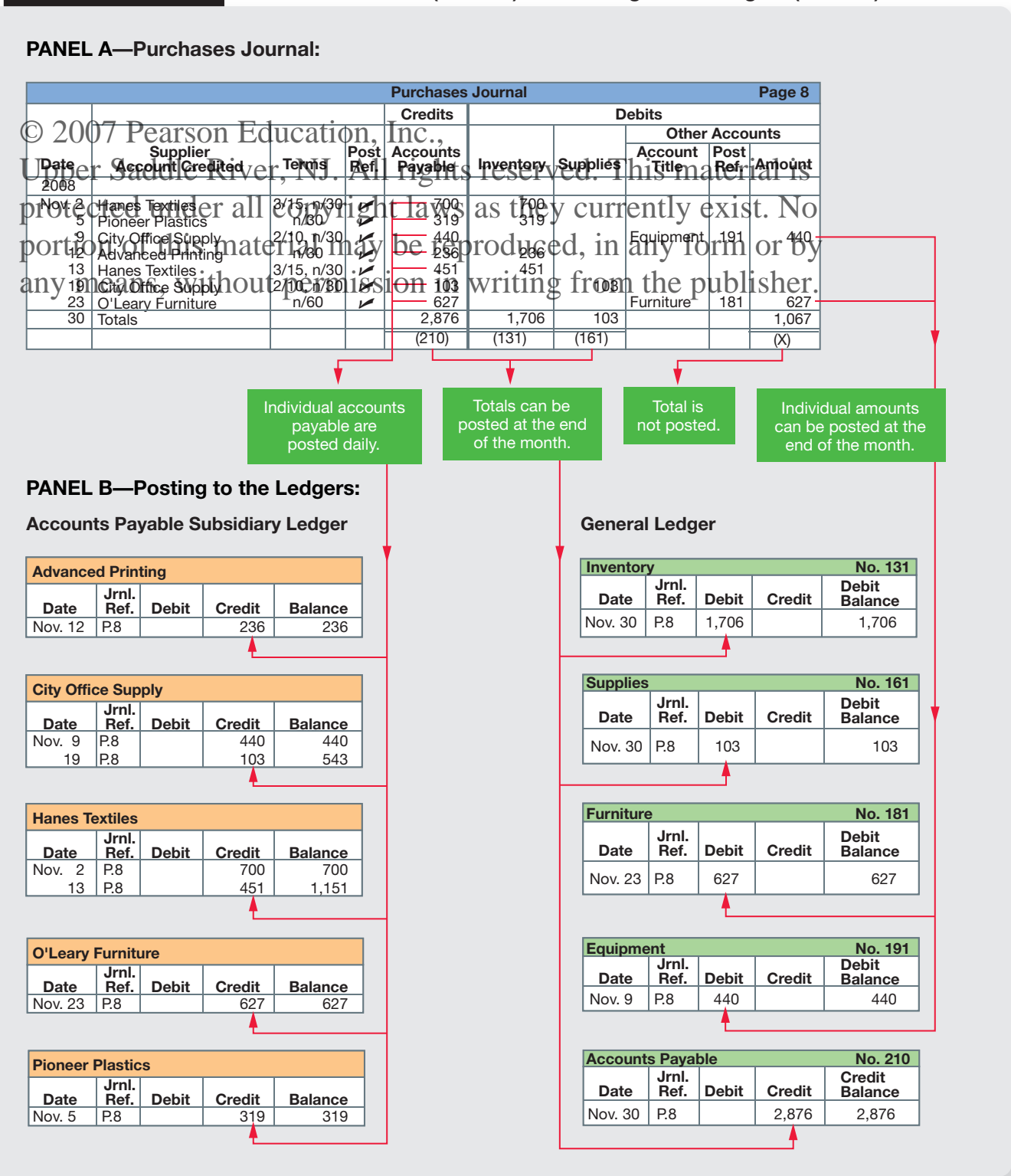

**368** Chapter 7

owed on account. It does not indicate the amount owed to each supplier. Companies keep an accounts payable ledger that is similar to the accounts receivable ledger.

The accounts payable ledger lists suppliers in alphabetical order, along with amounts owed to them. Exhibit 7-10, Panel B, shows In Motion's accounts payable ledger, which includes accounts for Advanced Printing, City Office Supply, and oth-

© 2007 Pearson Etchnelattion, Inche total of the individual balances in the subsidiary ledger equals the Accounts Payable balance in the general ledger. Upper Saddle River, NJ. All rights reserved. This material is

protected under all copyright laws as they currently exist. No

# portion of this **Posting from the Purchases Journal** form or by

Verify that the sum of the debit columns equals the Accounts Payable credit total before posting to the general ledger.

Pitfalls to Avoid ans, with tout from the institution of the purchase in the properties of the personal journals. Exhibit 7-10, Panel B, illustrates the posting process.

> Individual accounts payable in the *accounts payable ledger* are posted daily, and column totals and other amounts to the *general ledger* at the end of the month. In the ledger accounts, P.8 means purchases journal page 8.

# The Cash Payments Journal

Businesses make most cash payments by check, and all checks are recorded in the **cash payments journal**. This special journal is also called the **check register** and the **cash disbursements journal.** Exhibit 7-11 shows the cash payments journal, with the ledgers in Panel B.

The cash payments journal has two debit columns—one for Other Accounts and one for Accounts Payable. It has two credit columns—one for Inventory (for purchases discounts) and one for Cash. This special journal also has columns for the date and for the check number of each cash payment.

All entries in the cash payments journal include a credit to Cash. Payments on account are debits to Accounts Payable. On November 15, In Motion paid Hanes on account, with credit terms of 3/15, n/30 (for details, see the first transaction in the purchases journal, Exhibit 7-10). Paying within the discount period, you took the 3% discount and paid \$679 (\$700 less the \$21 discount). The discount is credited to Inventory.

The Other Accounts column is used to record debits to accounts for which no special column exists. For example, on November 3, In Motion paid rent expense of \$1,200. As with all the other journals, the total debits  $(\$4,280 = \$3,461 + \$819)$ should equal the total credits  $(\$4,280 = \$21 + \$4,259)$ .

## Posting from the Cash Payments Journal

Posting from the cash payments journal is similar to posting from the cash receipts journal. Individual supplier amounts are posted daily, and column totals and Other Accounts at the end of the month. (Exhibit 7-11, Panel B, illustrates the posting).

Amounts in the Other Accounts column are posted individually (for example, Rent Expense—debit \$1,200). When each Other Account is posted to the general ledger, the account number is printed in the Post. Ref. column. The letter x below the column signifies that the total is *not* posted.

## Balancing the Ledgers

To review accounts payable, companies list individual supplier balances in the accounts payable ledger. The general ledger and subsidiary totals should agree.

## 7e\_C07\_0132439603.QXD 12/18/06 8:46 AM Page 369

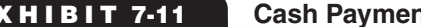

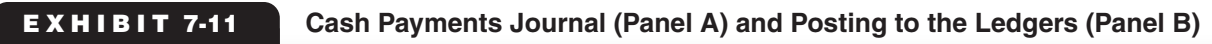

# **PANEL A—Cash Payments Journal:**

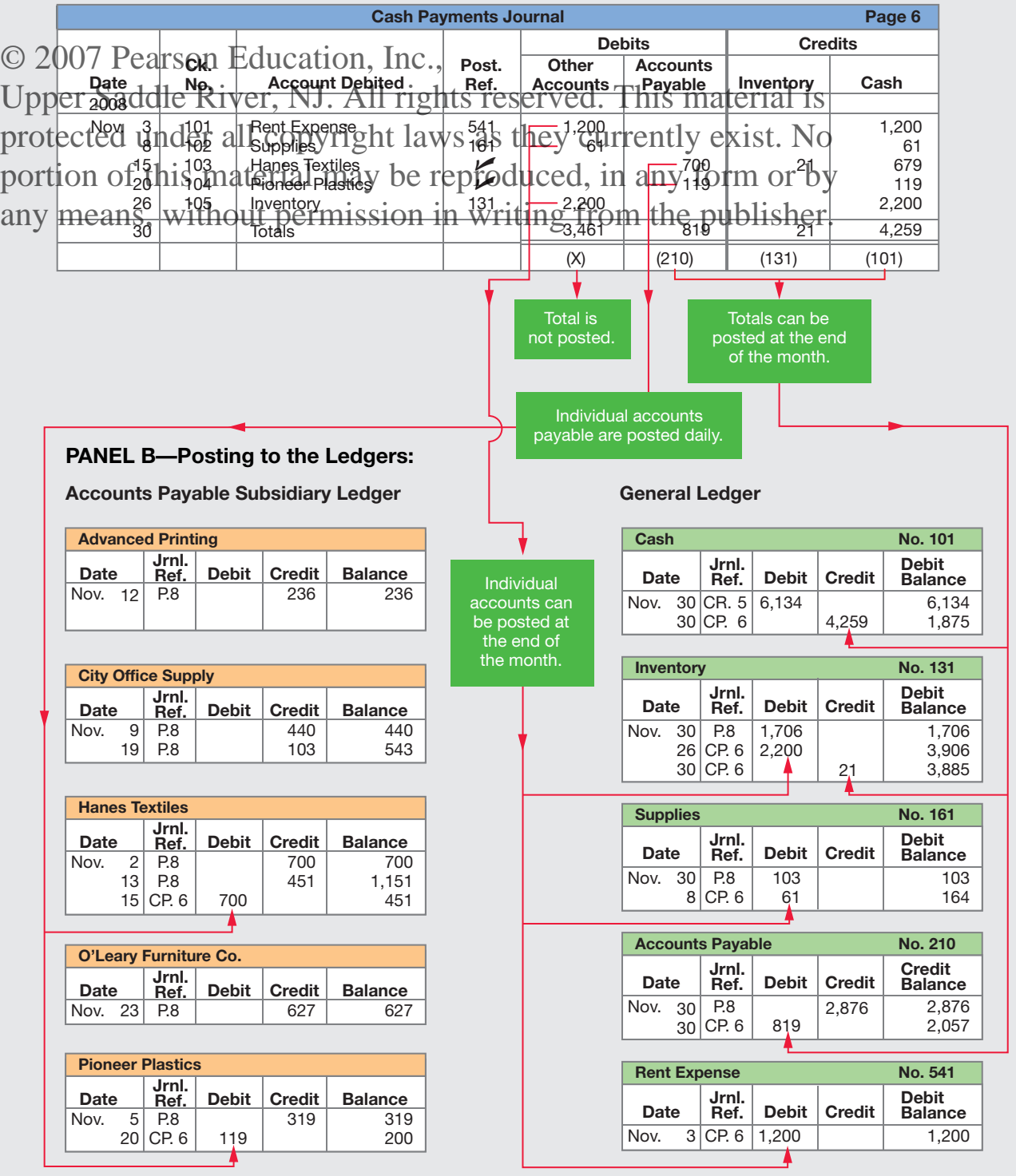

 $\bigoplus$ 

**370** Chapter 7

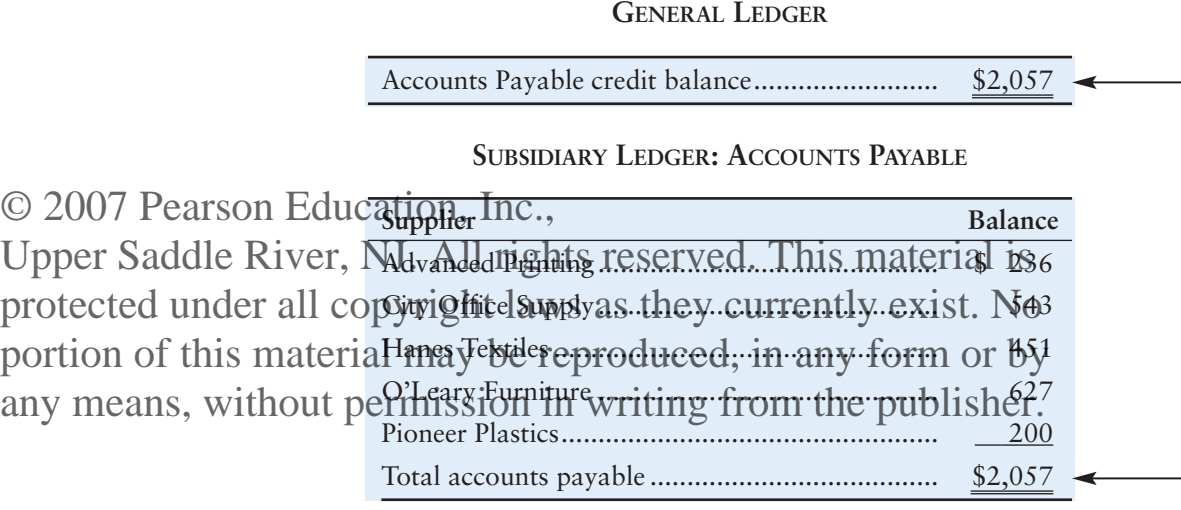

# The Role of the General Journal

Special journals save time recording repetitive transactions. But some transactions don't fit a special journal. Examples include depreciation, the expiration of prepaid insurance, and the accrual of salary payable at the end of the period.

All accounting systems need a general journal. The adjusting entries and the closing entries are recorded in the general journal, along with other nonroutine transactions.

Many companies use the general journal for sales returns and allowances and purchase returns and allowances. Let's turn now to sales returns and allowances. The related business document is called a *credit memo.*

# The Credit Memo—Recording Sales Returns and Allowances

As we've seen, customers sometimes return merchandise to the seller. And sellers sometimes grant allowances to customers because of product defects. The effect of sales returns and sales allowances is the same—they decrease net sales and accounts receivable. The document issued by the seller for a sales return is called a **credit memo** because the company gives the customer credit for the returned merchandise. When a company issues a credit memo, it debits Sales Returns and Allowances and credits Accounts Receivable.

On November 27, In Motion sold T-shirts to Clay Schmidt for \$1,783 on account. Later, Schmidt discovered a defect and returned the inventory. In Motion then issued to Schmidt a credit memo like the one in Exhibit 7-12.

## **In Class Tip**

• A *credit* memo signifies that an "**account**" needs to be credited. For a credit memo you'll always credit your **Account Receivable** from the customer.

No. 27

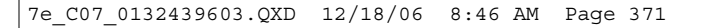

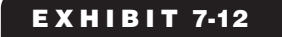

## **EXHIBIT 7-12 Credit Memo Issued by In Motion**

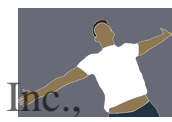

Credit Memorandum

Customer Name In Motion 305 Riverside Drive New Orleans, LA 70112 Upper Saddle River, NJ. All **Bate:** Greenber 1, 2006 Reason for Credit Defective merchandise returned Clay Schmidt 538 Canal Street, Apt. 236 any means, without permission in writiting from the publisher. © 2007 Pearson Education, Inc. protected under all copyright laws as they currently exist. No portion of this material may be reproduced, in any form or by

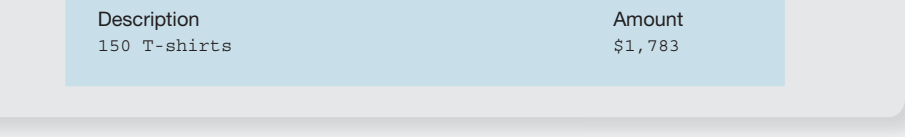

To record the *sale return* and the receipt of the defective merchandise, In Motion would make these entries in the general journal:

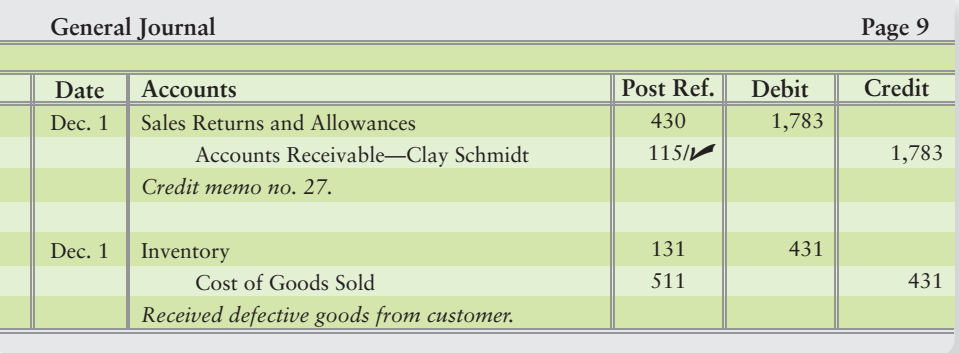

Focus on the first entry. Sales Returns and Allowances is debited. After posting, its account number (430) is written in the posting reference column. The credit entry requires two postings: one to Accounts Receivable in the general ledger (account number 115) and the other to Clay Schmidt in the accounts receivable ledger, denoted by the check mark  $(\blacktriangleright)$ .

The second entry records In Motion's receipt of the defective inventory from Schmidt. Now let's see how In Motion records its purchase return of these defective T-shirts to Hanes Textiles.

# The Debit Memo—Recording Purchase Returns and Allowances

A purchase return occurs when a business returns goods to the seller. The purchaser receives a cash refund or replacement goods.

**372** Chapter 7

## **In Class Tip**

• A debit memo means that an "**account**" needs to be debited. With a debit memo, you'll always debit your **Accounts Payable** to the supplie

The purchaser may also send a document known as a **debit memo**. This document states that the buyer no longer owes for the goods. The buyer debits Accounts Payable and credits Inventory for the cost of the goods returned to the seller. Many businesses record purchase returns in the general journal. In Motion

would record its purchase return of defective T-shirts to Hanes Textiles as follows:

 $\frac{F_{\text{a}}}{\text{longer over this Qo}t}$   $\frac{1}{2007}$  Pearson Education, Inc.,

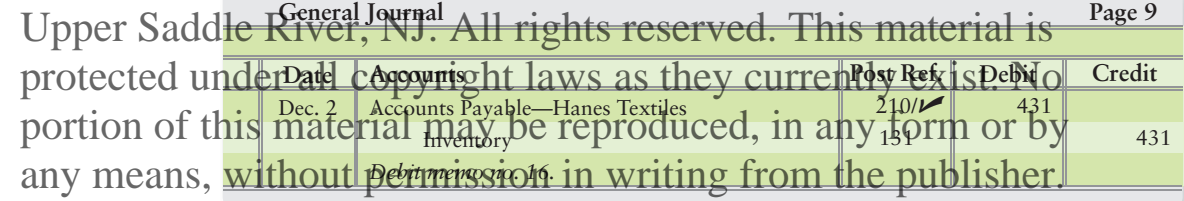

# Balancing the Ledgers

At the end of the period, after all postings, equality should exist as follows:

- **1. General ledger:** Total debits = Total credits
- **2. General ledger and Accounts Receivable subsidiary ledger:**

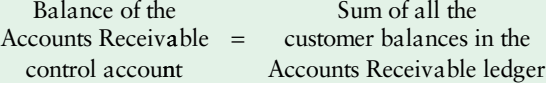

**3. General ledger and Accounts Payable subsidiary ledger:**

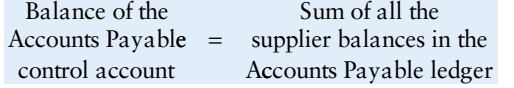

This process is called *balancing the ledgers.* It maintains the accuracy of the accounting records.

# Blending Computers and Special Journals

Computerizing special journals requires no drastic change. Systems designers can create a special screen for each accounting module—credit sales, cash receipts, purchases on account, and cash payments.

The special screen for credit sales would ask the computer operator to enter the following information:

- Date
- Customer number
- Customer name
- Invoice number
- Dollar amount of the sale
- Cost of the goods sold

These data can generate the sales journal and the monthly statements for customers. The Decision Guidelines feature focuses on major decisions accountants make

as they use an information system.

# Decision Guidelines

## USING SPECIAL JOURNALS AND CONTROL ACCOUNTS

Let's continue with In Motion, your T-shirt business. Suppose it's not economical to computerize, so you set up a manual accounting system. How do you get started? The Decision Guidelines point you in the right direction.

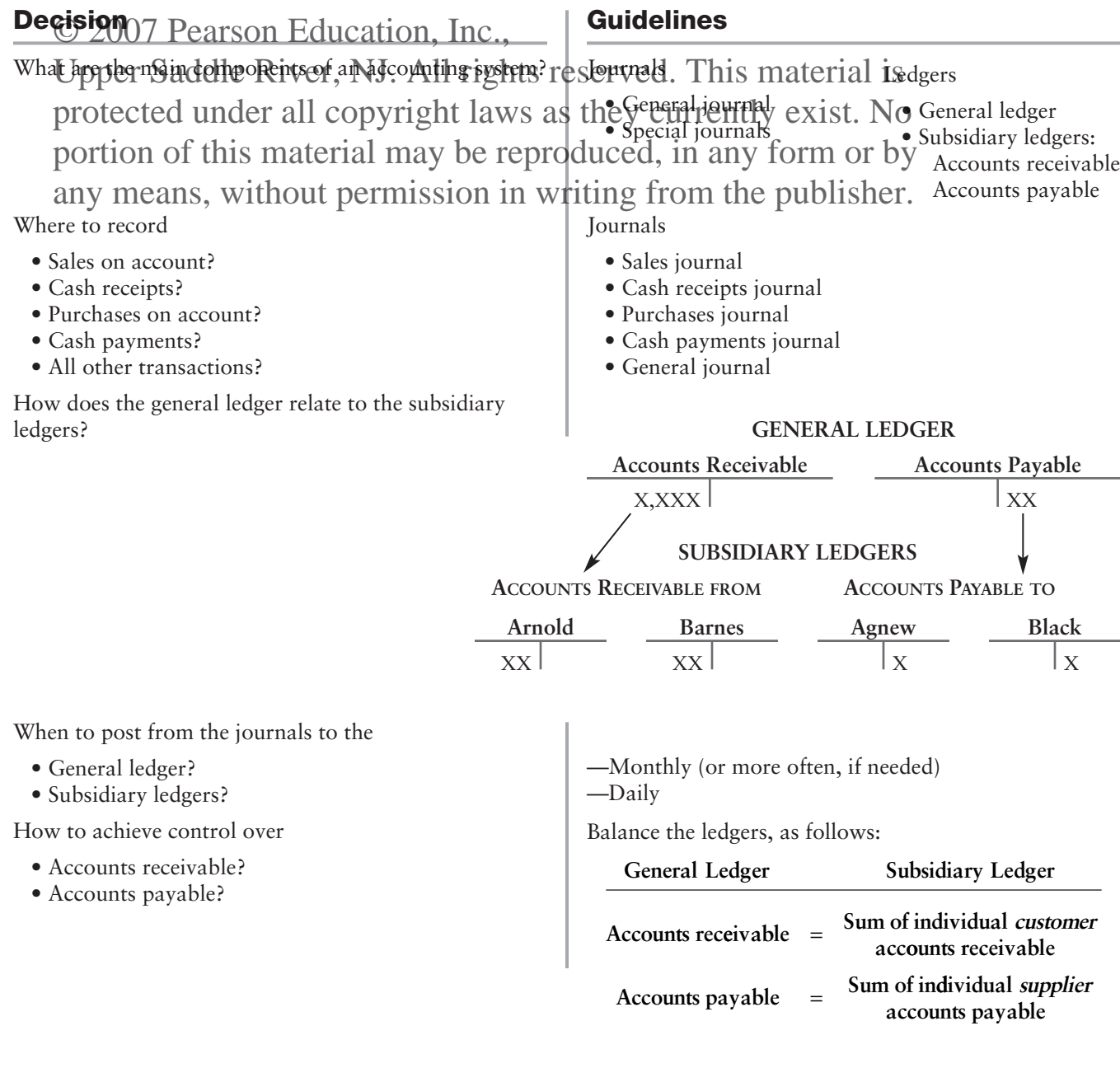

⊕

# Summary Problem

Houlihan Company completed the following selected transactions during March:

Mar. 4 Received \$500 for a cash sale to a customer (cost, \$319).

6 Received \$60 on account from Brady Lee. The full invoice amount was \$65, but Lee paid within the discount period to gain the \$5 discount.

© 2007 Pearson Education  $\frac{1}{3}$ ,080 on a note receivable from Beverly Mann. This amount Upper Saddle River, induldertile sights one seen and plus international is protected under all cBpsyright laws ash shey currently cost is? No  $24_{\alpha}$  Borrowed  $32,200$  by signing a note payable to Interstate Bank. 27 Received \$1,200 on account from Lance Albert. Collection was received after the discount period, as there was no discount. portion of this material may be reproduced, in any form of By any means, without permission is  $1,200$  on account from Lance Albert. Gollection w

## **Requirements**

The general ledger showed the following balances at February 28: Cash, \$1,117; Accounts Receivable, \$2,790; Note Receivable—Beverly Mann, \$1,000; and Inventory, \$1,819. The accounts receivable subsidiary ledger at February 28 contained debit balances as follows: Lance Albert, \$1,840; Melinda Fultz, \$885; Brady Lee, \$65.

- **1.** Record the transactions in the cash receipts journal, page 7.
- **2.** Compute column totals at March 31. Show that total debits equal total credits in the cash receipts journal.
- **3.** Post to the general ledger and the accounts receivable subsidiary ledger. Use complete posting references, including the following account numbers: Cash, 11; Accounts Receivable, 12; Note Receivable—Beverly Mann, 13; Inventory, 14; Note Payable—Interstate Bank, 22; Sales Revenue, 41; Sales Discounts, 42; Interest Revenue, 46; and Cost of Goods Sold, 51. Insert a check mark  $(\blacktriangleright)$  in the posting reference column for each February 28 account balance.
- **4.** Balance the Accounts Receivable subsidiary ledger with the Accounts Receivable account in the general ledger.

# Solution

# **Requirements 1 and 2**

 $\color{black}\boldsymbol{\diamondsuit}$ 

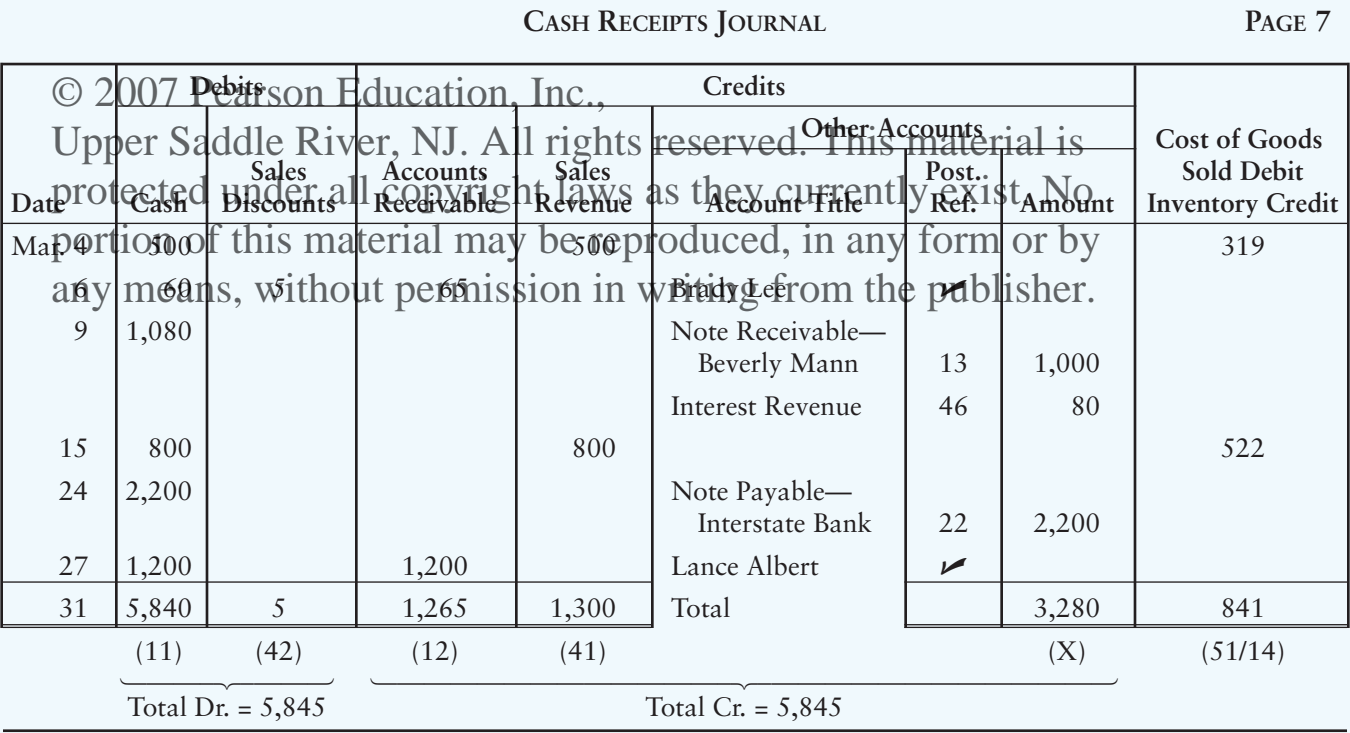

 $\overline{\bigoplus}$ 

Accounting Information Systems **375**

## **Requirement 3**

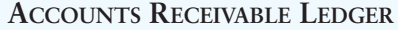

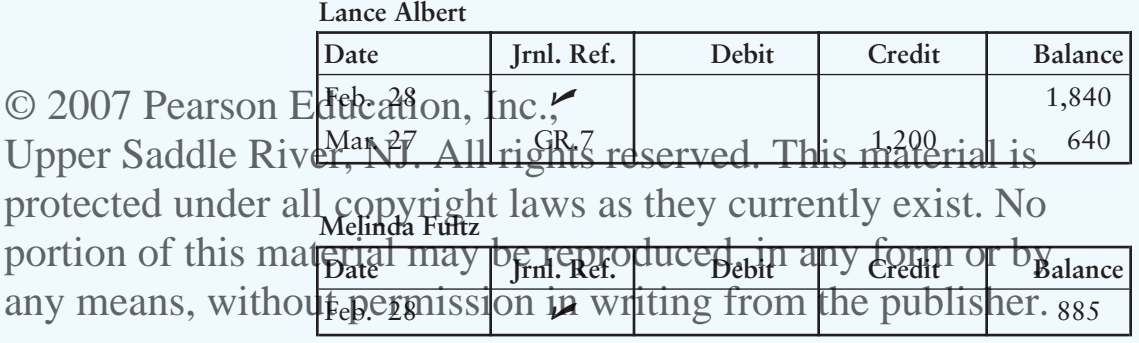

**Brady Lee**

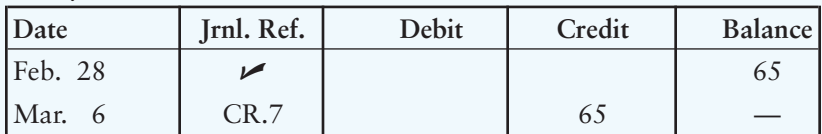

# **GENERAL LEDGER**

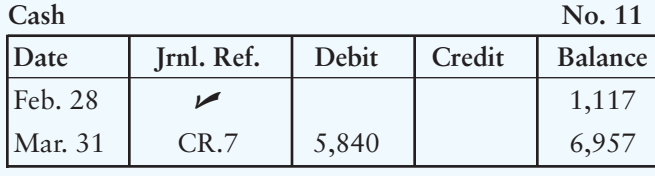

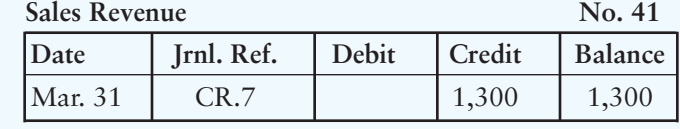

Sales Discounts No. 42

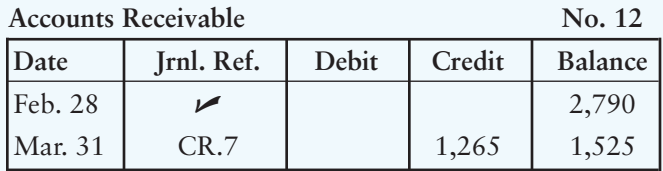

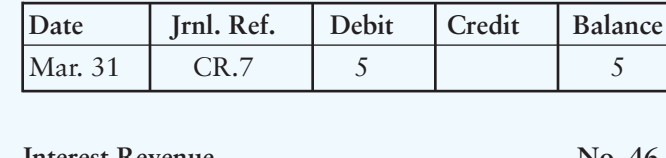

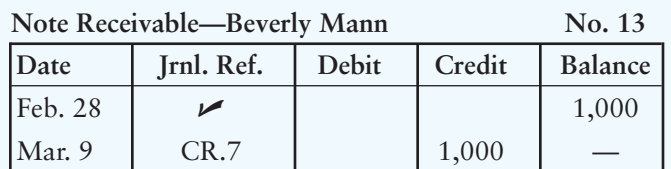

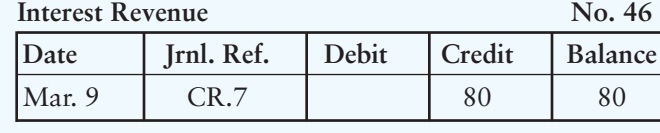

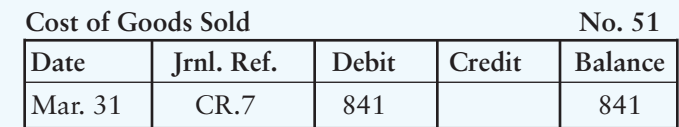

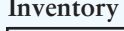

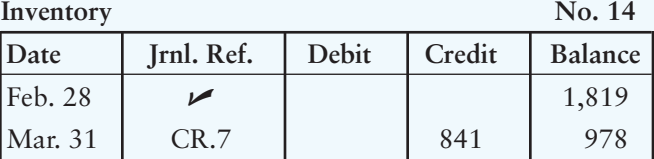

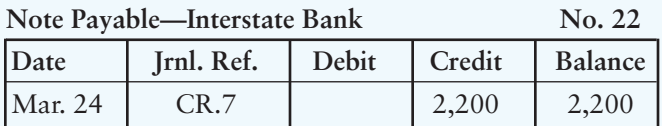

**376** Chapter 7

# **Requirement 4**

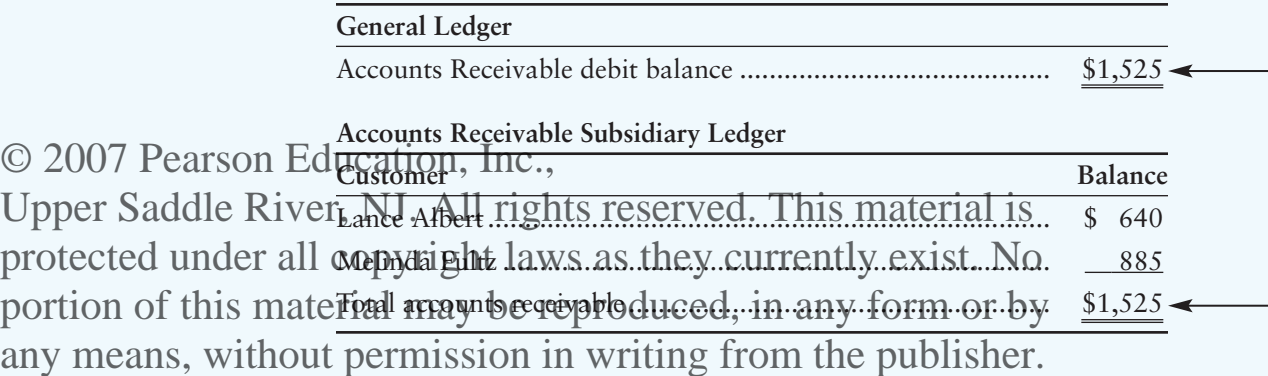

 $\color{red} \bigoplus$ 

 $\color{red}\bigoplus$ 

# **Review** Accounting Information Systems

# Accounting Vocabulary

### **Batch Processing**

Computerized accounting for similar transactions in a group or batch.

#### **General Ledger**

Ledger of accounts that are reported in the financial statements.

# © 2007 Pearson Education, Inc.

**Hardware**

Special journal used to record cash payments by check. Also called the **check register** or **cash payments journal**. Electr**onic equipment that includes computers,** disk drives, monitors, printers, and the network that commetts them. Upper Saddle Repubaum Nubed to Hoppehrt synester ved Electronis ennienten trail include protected under all comparison all contract laws as they cultisemedy remers. In the state of the state of the state of the state of the state of the state of the state of the state of the state of the state of the state of

portion of this material may be reproduced, in any form or by

any means, wistheout uper used is second cash payments ng from the publisher behaving computer functions. by check. Also called the **check register** or **cash disbursements journal**.

**Cash Receipts Journal**

Special journal used to record cash receipts.

#### **Check Register**

Special journal used to record cash payments by check. Also called the **cash disbursements journal** or **cash payments journal**.

#### **Control Account**

An account whose balance equals the sum of the balances in a group of related accounts in a subsidiary ledger.

#### **Credit Memo**

A document issued by a seller to credit a customer account for returned merchandise.

#### **Data Warehouse**

A very large database holding data for a number of years and used for analysis rather than for transaction processing.

#### **Debit Memo**

A document issued by a buyer when returning merchandise. The memo informs the seller that the buyer no longer owes the seller for the amount of the returned purchases.

#### **Enterprise Resource Planning (ERP)**

Software that can integrate all of a company's worldwide functions, departments, and data into a single system.

#### **General Journal**

Journal used to record all transactions that do not fit one of the special journals.

#### **Network**

The system of electronic linkages that allows different computers to share the same information.

#### **Online Processing**

Computerized processing of related functions, such as the recording and posting of transactions on a continuous basis.

#### **Purchases Journal**

Special journal used to record all purchases of inventory, supplies, and other assets on account.

#### **Sales Journal**

Special journal used to record credit sales.

#### **Server**

The main computer in a network where the program and data are stored.

#### **Software**

Set of programs or instructions that drives the computer to perform the work desired.

#### **Special Journal**

An accounting journal designed to record one specific type of transaction.

#### **Spreadsheet**

A computer program that links data by means of formulas and functions; an electronic work sheet.

#### **Subsidiary Ledger**

Record of accounts that provides supporting details on individual balances, the total of which appears in a general ledger account.

# Quick Check

- **1.** The outputs of a computerized accounting system are called
	- a. Reports
	- b. Software

© 2007 Pearson Education, Inc., Upper Saddle River,  $N_f^{\{d\}}$ . Trial balance reserved. This material is protected under all copyright mapper 41<sup>1</sup> is most likely a lany exist. No a. Asset portion of this material  $\lim_{b \to \alpha} \lim_{b \to \alpha} b$  reproduced, in any form or by any means, without permission in writing from the publisher.

- d. Revenue
- e. Expense
- **3.** The Excel formula to compute net income's percentage of sales in Exhibit 7-5, page 359, is
	- a.  $= B4 * B2$
	- $b. = B4/B2$
	- c.  $= B2 B3$
	- d. =B4+B3
- **4.** Centex Sound Systems purchased inventory costing \$8,000 from Sony on account. Where should Centex record this transaction, and what account is credited?
	- a. Cash payments journal; credit Cash
	- b. Sales journal; credit Sales Revenue
	- c. Purchases journal; credit Accounts Payable
	- d. General journal; credit Inventory
- **5.** Examine In Motion's sales journal in Exhibit 7-8, page 362. Based on these data, how much gross profit did In Motion earn during November?
	- a. \$1,814
	- b. \$2,505
	- c. \$4,319
	- d. Cannot tell from the data given
- **6.** Every transaction recorded in the cash receipts journal includes a
	- a. Credit to Cash
	- b. Debit to Accounts Receivable
	- c. Debit to Sales Discounts
	- d. Debit to Cash
- **7.** The purchases journal is used to record all
	- a. Purchases of assets
	- b. Payments of purchases on account
	- c. Purchases of inventory
	- d. Purchases on account
- **8.** The individual accounts in the accounts receivable subsidiary ledger identify
	- a. Customers
	- b. Creditors
	- c. Amounts to be paid
	- d. Suppliers

**9.** Which of the following is *not* a general ledger account? © 2007 Pearson Education, Inc., Upper Saddle Rives, Solht rights reserved. This material is protected under all copyright laws as they currently exist. No c. Jackson Company d. Supplies Expense **10.** A debit memo is a (an) portion of this material may be reproduced, in any form or by any means, without permission in writing from the publisher.

- a. Report of all the debits to the Cash account
- b. Document for a purchase return
- c. Document for a sales return
- d. Entry to the Accounts Receivable account

Answers are given after Apply Your Knowledge (p. 402).

# Assess Your Progress

# Short Exercises

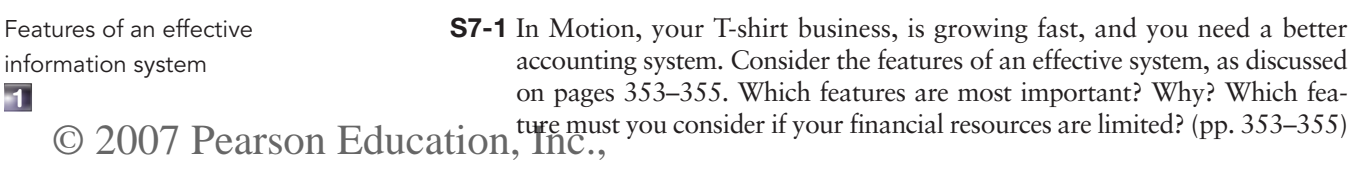

Combonent Saddle River, NS7<del>2</del> Match leash reserved of and material equation system with its  $\frac{1}{2}$ computerized accounting computerized accountingler all copyright laws as they currently exist. No system

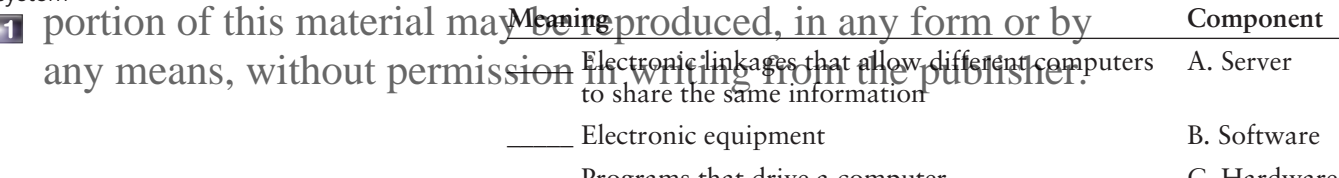

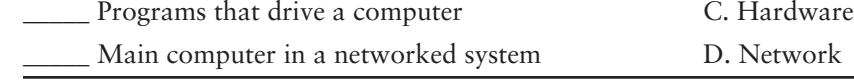

**1** Accounting system vocabulary

**S7-3** Complete the crossword puzzle that follows. (pp. 353–356)

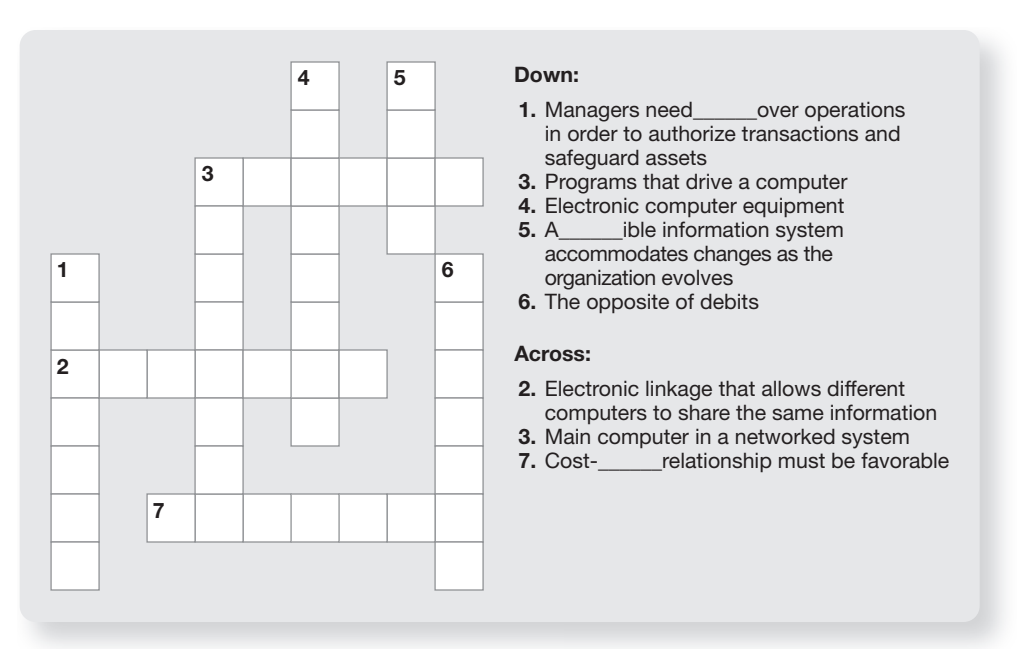

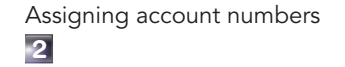

## **S7-4** Assign account numbers (from the list that follows) to the accounts of Clarke Logistics. (p. 356)

Jan Marks, Withdrawals Inventory Service Revenue Accounts Payable

Depreciation Expense Jan Marks, Capital

Numbers from which to choose:

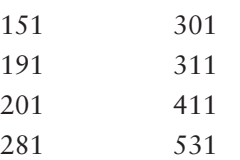

**3** Using a spreadsheet **S7-5** The spreadsheet screen in Exhibit 7-5, page 359, is your income statement. Suppose you are developing your financial plan for the coming year. Revenues should increase by 8% and expenses by 6%. Write the formulas in cells C2 through C4 to compute expected revenues, expenses, and net income for the coming year. (pp. 358–360)

**S7-6** Use the following abbreviations to indicate the journal in which you 4 **5** Upper Saddle Kiver, I<del>Nduld IdofdJdahsadfons avfaldugh hi</del>fpprediesta) protected under all copyright laws as they currently exist. No C 2007 Pearson Education, Inc. Upper Saddle River, Nduld all ordents above values to mineate the fourth is

portion of this materials may be unapproduced, in any form or by

any means, without permission in writing from the publisher.

P = Purchases journal

CP = Cash payments journal

Transactions:

- \_\_\_\_\_ **a.** Cash purchase of inventory
- \_\_\_\_\_ **b.** Collection of dividend revenue earned on an investment
- \_\_\_\_\_ **c.** Prepayment of insurance
- \_\_\_\_\_ **d.** Borrowing money on a long-term note payable
- \_\_\_\_\_ **e.** Purchase of equipment on account
- \_\_\_\_\_ **f.** Cost of goods sold along with a credit sale
- \_\_\_\_\_ **g.** Cash sale of inventory
- \_\_\_\_\_ **h.** Payment of rent
- \_\_\_\_\_ **i.** Depreciation of computer equipment
- \_\_\_\_\_ **j.** Purchase of inventory on account
- \_\_\_\_\_ **k.** Collection of accounts receivable
- \_\_\_\_\_ **l.** Expiration of prepaid insurance
- \_\_\_\_\_ **m.** Sale on account
- \_\_\_\_\_ **n.** Payment on account

**4** Using the sales journal and the related ledgers

- **S7-7** Use the sales journal and the related ledger accounts in Exhibit 7-8, page 362, to answer these questions about In Motion, your T-shirt business. (pp. 361–362)
	- **1.** How much inventory did In Motion have on hand at the end of November? Where can you get this information? Be specific.
	- **2.** What amount did In Motion post to the Sales Revenue account? When did In Motion post to the Sales Revenue account? Assume a manual accounting system.
	- **3.** After these transactions, how much does Susan Levy owe In Motion? Where do you obtain this information? Be specific.
	- **4.** If there were no discounts, how much would In Motion hope to collect from all its customers? Where is this amount stored in a single figure? Be specific.

**4** Using accounts receivable records

- **S7-8 1.** In Motion, your T-shirt business, needs good accounts receivable records to ensure collection from customers. What is the name of the detailed record of amounts collectible from individual customers? (pp. 361–362)
	- **2.** A key control feature of your accounting system lies in the agreement between the detailed customer receivable records and the summary total in the general ledger. Use the data in Exhibit 7-8, page 362, to

© 2007 Pearson Education, Ippoxe that In Motion's accounts receivable records are accurate. Upper Saddle River, NJ. All fights reserved. This material is Usin**g) cash ceceipts data** der all cop**s7ight** laws seaspthic yma un flon Mbyion xpp tar NioExhibit 7-9, page 365, along with the company's various ledger accounts. Use the data in portion of this material may along with the company's various ledger accounts. Use the data in<br>portion of this material may be reproduced the following offerions about your cash receipts. **4**

any means, without permission with writing of a the publisher wember? (p. 365) **2.** How much cash did In Motion collect on account from customers?

- How much in total discounts did customers earn by paying quickly? How much did your accounts receivable decrease because of collections from customers during November? (p. 365)
- **3.** How much were cash sales during November? (p. 365)

**5** Using the purchases journal

**5** Using the purchases journal and the cash payments journal

**4 5** Using all the journals **S7-10** Use In Motion's purchases journal (Exhibit 7-10, page 367) to address these questions about your purchases on account.

**1.** How much were In Motion's purchases of inventory on account during November? (p. 367)

**2.** Suppose it is December 1 and you wish to pay the full amount that you owe on account. Examine only the purchases journal (page 367). Then make a general journal entry to record payment of the correct amount on December 1. Include an explanation. (pp. 367, 70–76)

**S7-11** Refer to In Motion's purchases journal (Exhibit 7-10, page 367) and cash payments journal (Exhibit 7-11, page 369). Answer the following questions about your business.

- **1.** How much in total credit purchases of inventory, supplies, equipment, and furniture did you make during November? (p. 367)
- **2.** How much of the accounts payable did you pay off during November? (pp. 368–369)
- **3.** At November 30, after all purchases and all cash payments, how much does In Motion owe Hanes Textiles? How much in total does In Motion owe on account? (pp. 368–369)

**S7-12** Answer the following questions about the November transactions of In Motion, your T-shirt business. You will need to refer to Exhibits 7-8 through 7-11, which begin on page 362.

- **1.** How much cash does In Motion have on hand at November 30? (pp. 368–369)
- **2.** Compute In Motion's gross sales revenue and net sales revenue for November. (p. 365)
- **3.** How did In Motion purchase furniture—for cash or on account? Indicate the basis for your answer. (pp. 367, 368–369)
- **4.** From whom did In Motion purchase supplies on account? How much in total does In Motion owe this company on November 30? (pp. 367, 368–369)

# **Exercises**

**2** Setting up a chart of accounts

**E7-13** Use account numbers 101 through 106, 201, 221, 301, 321, 401, 501 and 521 to correspond to the following selected accounts from the general ledger of Mobile Technology Company. List the accounts and their account numbers in proper order, starting with the most liquid current  $\odot$  2007 Pearson Education,  $\frac{1}{356}$ ,

Jerry Mobile, capital C Depreciation expense Accounts receivable Cost of goods sole The Cash Cash Cash Cancelly Note payable, long-term portion of this amaterial may be reproduced in any form of the lequipment any means, with writing permission in principle from the publisher. Upper Saddle River, NJ. All rights reserved. This material is protected under all copyright laws as they currently exist. No

Sales revenue **Accumulated** depreciation

**2** Using a trial balance

Using a spreadsheet to compute depreciation

Computing financial statement amounts with a

spreadsheet

**3**

**3**

**E7-14** The accounts of Lake Onondaga Steakhouse show some of these amounts before closing:

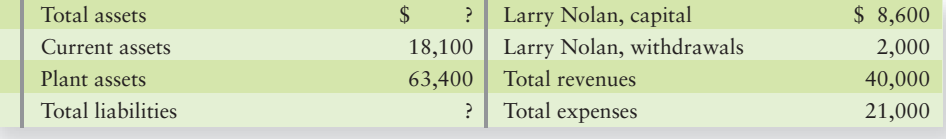

Compute the missing amounts. You must also compute ending owner's equity. (p. 203)

**E7-15** Equipment listed on a spreadsheet has a cost of \$60,000; this amount is located in cell B9. The years of the asset's useful life (20) are found in cell C8. Write the spreadsheet formula to express annual depreciation expense for the equipment. How much is annual depreciation? (pp. 358–360)

**E7-16** The following items appear in the cells of a Witt Furniture Store spreadsheet:

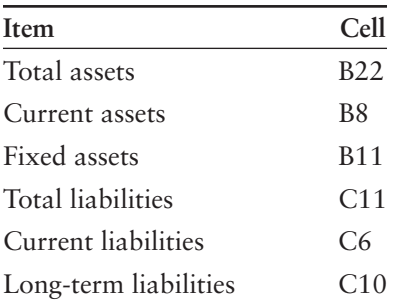

Write the spreadsheet formula to calculate Witt's (pp. 358–360)

- **a.** Current ratio (p. 210)
- **b.** Total owner's equity (p. 11)
- **c.** Debt ratio (p. 210)

**4** Using the sales and cash receipts journals

## **E7-17** The sales and cash receipts journals of Kincaid Office Products include the following entries:

## **SALES JOURNAL**

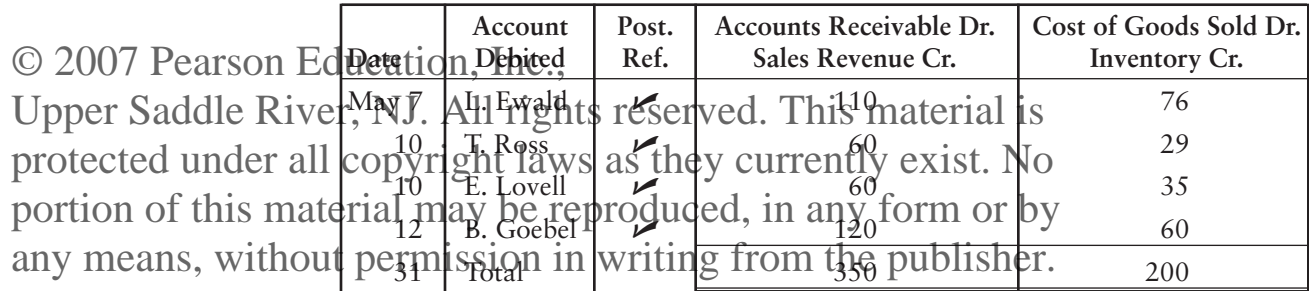

## **CASH RECEIPTS JOURNAL**

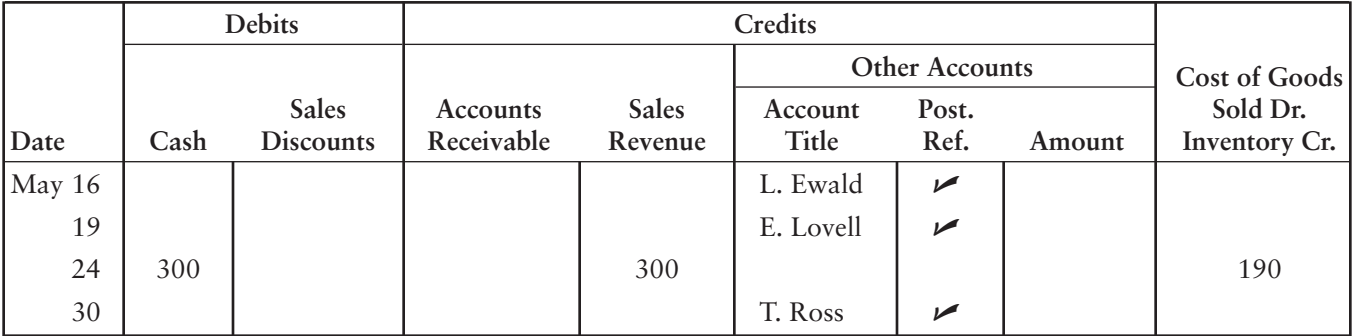

Complete the cash receipts journal for those transactions indicated. There are no sales discounts. Also, total the journal and show that total debits equal total credits. (pp. 361–362, 365)

Analyzing postings from the cash receipts journal

**4**

# **CASH RECEIPTS JOURNAL PAGE 7**

**E7-18** The cash receipts journal of Sironia Plastics follows.

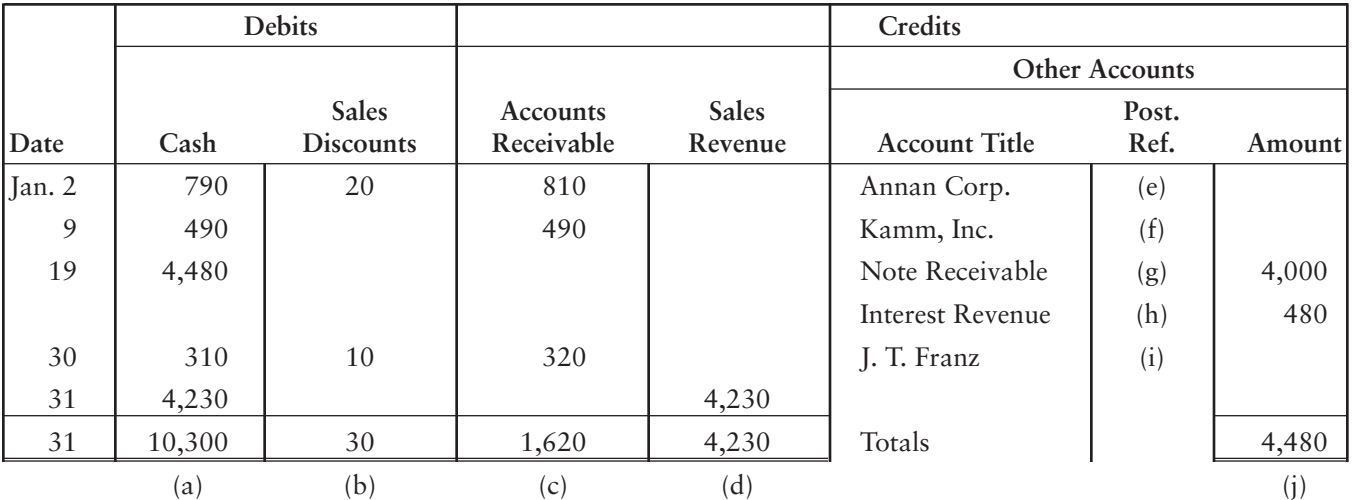

Sironia's general ledger includes the following selected accounts, along with their account numbers:

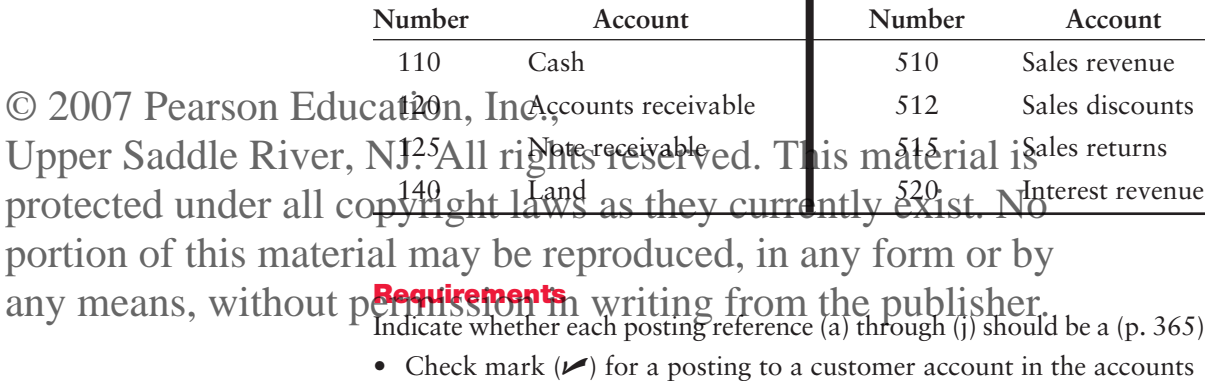

- receivable subsidiary ledger.
- Account number for a posting to an account in the general ledger. If so, give the account number.
- Letter (x) for an amount not posted.

**4** Identifying transactions from postings to the accounts receivable ledger

**E7-19** A customer account in the accounts receivable subsidiary ledger of Lyndon Olson Company follows.

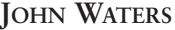

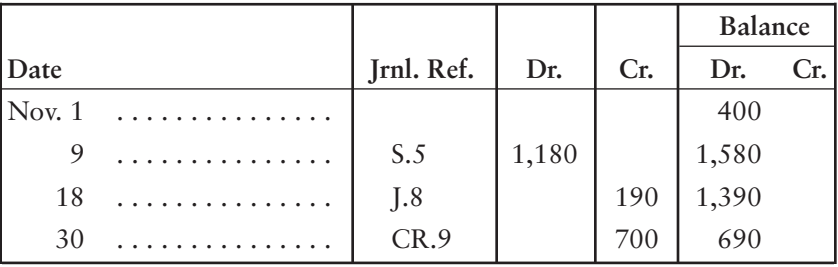

#### **Requirement**

Describe the three posted transactions. (pp. 361–362, 365)

- **E7-20** During April, Shannon Donut Distributors completed these *credit purchase* transactions:
	- April 5 Purchased supplies, \$400, from Sudan, Inc.
		- 11 Purchased inventory, \$1,200, from Greenbrier Corp. Shannon uses a perpetual inventory system.
		- 19 Purchased equipment, \$4,300, from Saturn Co.
		- 22 Purchased inventory, \$2,210, from Milan, Inc.

Record these transactions first in the general journal—with explanations and then in the purchases journal. Omit credit terms and posting references. Which procedure for recording transactions is quicker? Why? (pp. 315–317, 367)

**5** Recording transactions in the general journal and in the purchases journal

**E7-21** The purchases journal of TransEastern Publishing Company follows. **PURCHASES JOURNAL PAGE 7 Account Other Accounts Dr. Account Post. Payable Inventory Supplies Post. Amount** Dat<sup>©</sup> 2007 **Ref. Cr. Education**, Cr. Dr. Dr. Acct. Title Ref. Dr. Sep.[2]phanceSarddle Rhw30, NJ.] All rhght800es protected under all copyright laws <sup>7</sup> as they currently exist. No 13 Lancer Tech is material may be  $1400$  uced, in any form or by 26 Faver Equipment  $\parallel n/30 \parallel \cdot \cdot \parallel$  900  $\parallel \cdot \parallel$   $\parallel$  1 Equipment  $\parallel$  900  $\frac{26}{30}$  Taver Equipment, 1950<br> $\frac{26}{30}$  Totals without permission in writing from the publisher. **5** Posting from the purchases journal; balancing the ledgers rights over Seen This material is<br>laws<sup>7</sup>as hey current<sup>[79]</sup> exist. No

### **Requirements**

- **1.** Open four-column ledger accounts for Inventory, Supplies, Equipment, and Accounts Payable. Post to these accounts from the purchases journal. Use dates and posting references in the accounts. (pp. 80, 367)
- **2.** Open accounts in the accounts payable subsidiary ledger for Faver Equipment, Lancer Tech, and Jupiter Supply. Post from the purchases journal. Use dates and journal references in the ledger accounts. (p. 367)
- **3.** Balance the Accounts Payable control account in the general ledger with the total of the balances in the accounts payable subsidiary ledger. (p. 370)

**E7-22** During August, Berryhill Stamp Company had the following transactions:

- Aug. 1 Paid \$490 on account to Rabin Associates, net of a \$10 discount for an earlier purchase of inventory.
	- 5 Purchased inventory for cash, \$1,100.
	- 9 Paid \$300 for supplies.
	- 16 Paid \$4,060 on account to LaGrange Company; there was no discount.
	- 21 Purchased furniture for cash, \$900.
	- 26 Paid \$3,900 on account to Hallmark for an earlier purchase of inventory. The discount was \$100.
	- 30 Made a semiannual interest payment of \$800 on a long-term note payable. The entire payment was for interest.

## **Requirements**

- **1.** Prepare a cash payments journal similar to the one illustrated in this chapter. Omit the check number (Ck. No.) and posting reference (Post. Ref.) columns. (p. 369)
- **2.** Record the transactions in the cash payments journal. (p. 369)
- **3.** Total the amount columns of the journal. Determine that total debits equal total credits. (p. 369)

Using the cash payments journal

**5**

**4** Using business documents to record transactions

**E7-23** The following documents describe two business transactions.

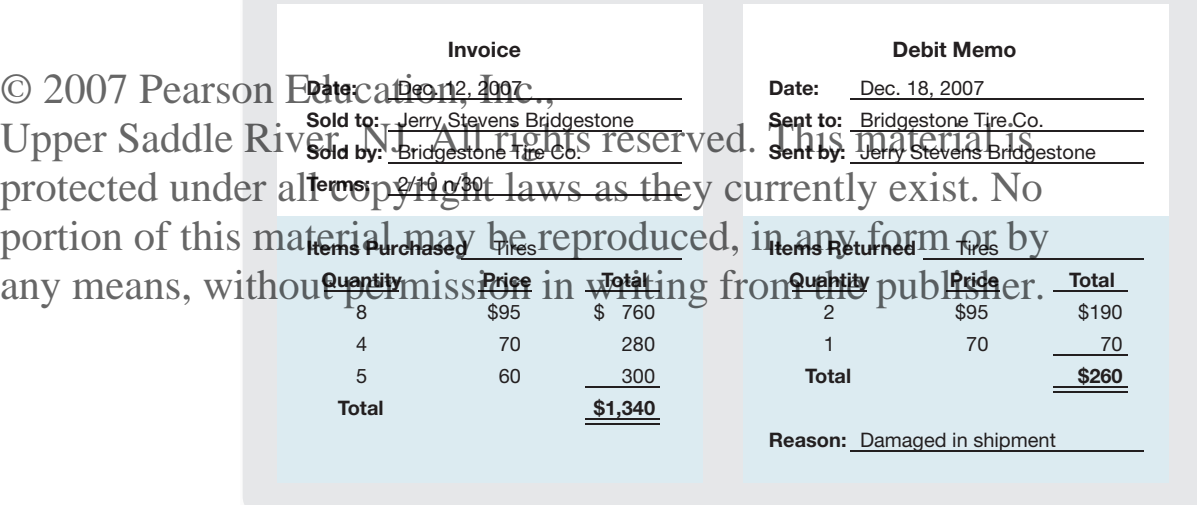

### **Requirements**

Use the general journal to record these transactions and Jerry Stevens' cash payment on December 19. Record the transactions first on the books of Jerry Stevens, Bridgestone and, second, on the books of Bridgestone Tire Company, which manufactures auto tires. Both Stevens and Bridgestone use a perpetual inventory system as illustrated in Chapter 5. Bridgestone's cost of the tires sold to Stevens was \$690. Bridgestone's cost of the returned merchandise was \$140.

Round amounts to the nearest dollar. Explanations are not required. Set up your answer in the following format. (pp. 315–317, 371)

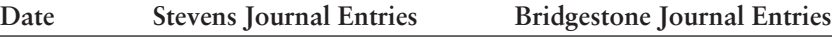

**E7-24** In Motion's special journals in Exhibits 7-8 through 7-11 (pages 362–369) provide much of the data needed to prepare the financial statements. In Motion uses the *perpetual* inventory system. As the owner, you need to know the business's gross profit for November. Compute the gross profit. (pp. 365, 320–321)

**4 5** Using the special journals

# Problems **(Group A)**

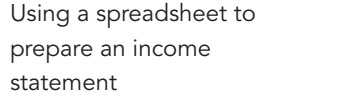

**P7-25A** The following spreadsheet shows the income statement of Bates Performance Auto:

**Column**

**3** © 2007 Pearson Education, Inc.,

Upper Saddle River, NJ. All rights reserved. This material is protected under all copyright laws as they currently exist. No 4 Service revenue  $\frac{1}{c}$  number portion of this material may be reproduced, in any form or by  $\overline{\phantom{a}}_{\text{number}}$ any means, without permission in writing from the publisher.

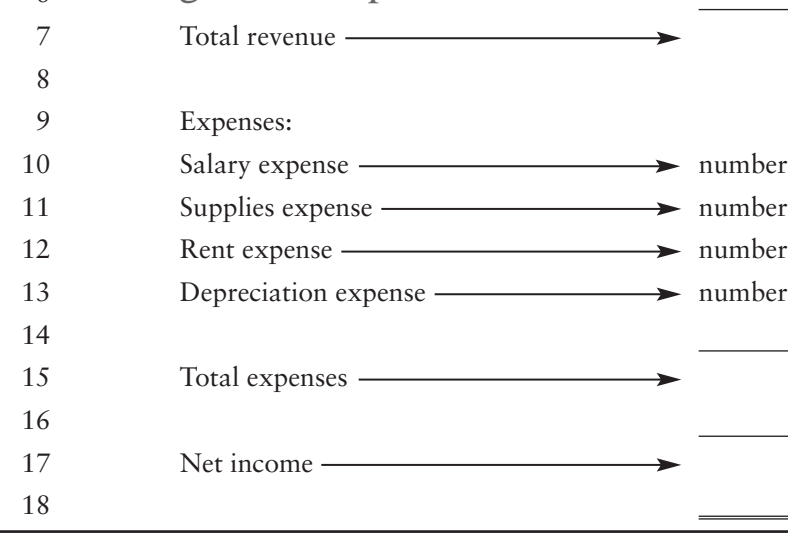

### **Requirement**

Write the appropriate formula in each cell that will need a formula. Choose from these symbols: (pp. 358–360)

- + add
- subtract
- = SUM (beginning cell:ending cell)
- \* multiply
- / divide

Using the sales, cash receipts, and general journals

**4**

**P7-26A** The general ledger of Barton Springs Glass Company includes the following selected accounts, along with their account numbers:

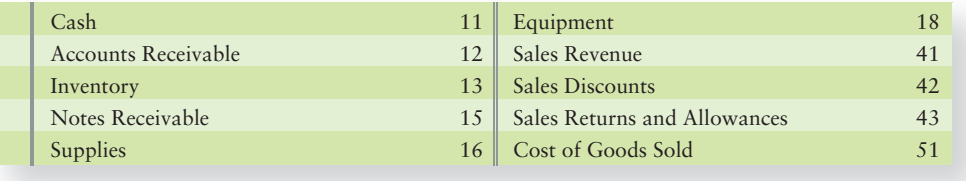

All credit sales are on Barton Springs' standard terms of 2/10 n/30. Sales and cash receipts transactions in July were as follows:

© 2007 Pearson Education, Anno accommodation to a competitor, sold supplies at cost, \$85, receiving cash. 7 Cash sales for the week totaled \$1,890 (cost, \$1,640).  $95$  Sold merchandise on account to A. L. Prince,  $\frac{57}{320}$  (cost,  $\frac{5110}{500}$ . portion of this material may be line produced, do any in or the same Ymount. any means, without permission abustrial agent rost at het published accost, \$3,520). Upper Saddle River, NJ. All rights reserved. This material is protected under all copyright laws as they currently exist. No

- 12 Received cash from Intelysis in full settlement of its account receivable from July 2.
- 14 Cash sales for the week were \$2,106 (cost, \$1,530).
- 15 Sold inventory on credit to the partnership of Wilkie & Blinn, \$3,650 (cost, \$2,260).
- 18 Received inventory sold on July 9 to A. L. Prince for \$600. The goods shipped were unsatisfactory. These goods cost Barton Springs \$440.
- 20 Sold merchandise on account to Sloan Electric, \$620 (cost, \$450).
- 21 Cash sales for the week were \$990 (cost, \$690).
- 22 Received \$4,000 cash from A. L. Prince in partial settlement of his account receivable.
- 25 Received cash from Wilkie & Blinn for its account receivable from July 15.
- 25 Sold goods on account to Olsen Co., \$1,520 (cost, \$1,050).
- 27 Collected \$5,125 on a note receivable. There is no interest.
- 28 Cash sales for the week totaled \$3,774 (cost, \$2,460).
- 29 Sold inventory on account to R. O. Bankston, \$240 (cost, \$170).
- 30 Received goods sold on July 25 to Olsen Co. for \$40. The cost of these goods was \$10.
- 31 Received \$2,720 cash on account from A. L. Prince.

## **Requirements**

- **1.** Use the appropriate journal to record the preceding transactions in a sales journal (omit the Invoice No. column), a cash receipts journal, and a general journal. Barton Springs Glass Company records sales returns and allowances in the general journal. (pp. 361–362, 365, 371)
- **2.** Total each column of the sales journal and the cash receipts journal. Show that total debits equal total credits. (p. 365)
- **3.** Show how postings would be made by writing the account numbers and check marks in the appropriate places in the journals. (pp. 361–362, 365, 371).

July 2 Sold inventory on credit to Intelysis, Inc., \$1,750. Barton Springs' cost of these goods was \$600.

**4** Correcting errors in the cash receipts journal

**P7-27A** The following cash receipts journal of Bernina Sewing Machines contains 5 entries. All 5 entries are for legitimate cash receipt transactions, but the journal has some errors from recording the transactions incorrectly. In fact, only 1 entry is correct, and each of the other 4 entries contains 1 error. Ignore posting references.

# © 2007 Pearson Education, CASE, RECEIPTS JOURNAL

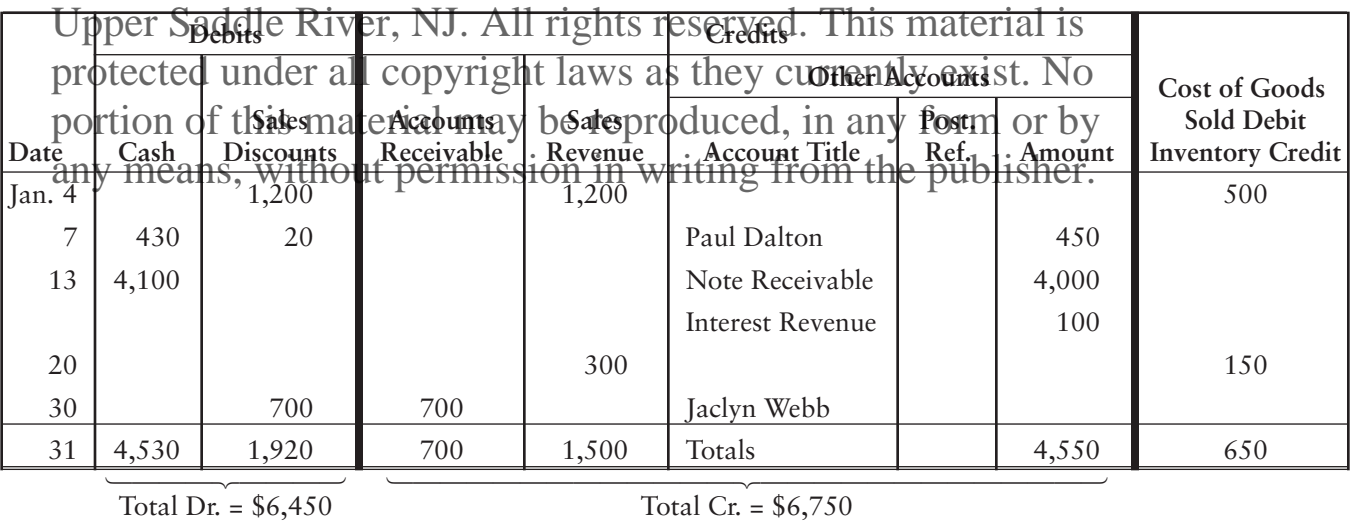

### **Requirements**

- **1.** Identify the correct entry. (p. 365)
- **2.** Identify the error in each of the other 4 entries. Cost of Goods Sold and Inventory are correct. (p. 365)
- **3.** Prepare a corrected cash receipts journal using the following format. All column totals are correct in the cash receipts journal that follows. (p. 365)

## **CASH RECEIPTS JOURNAL**

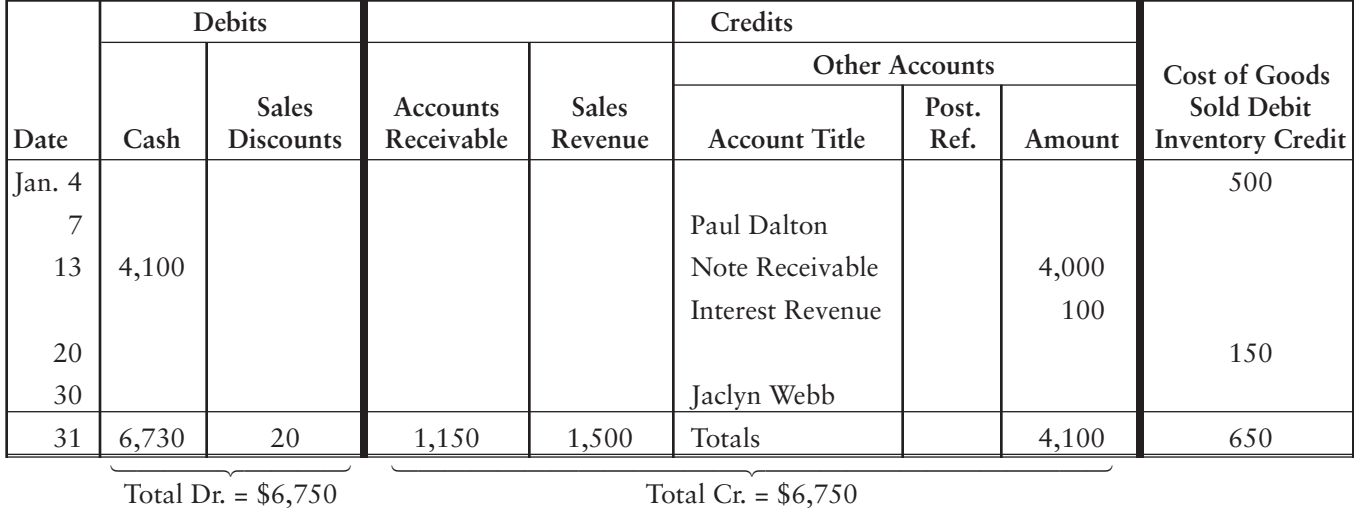

**5** Using the purchases, cash payments, and general journals

**P7-28A** The general ledger of Crystal Lake Golf Shop includes these accounts, along with their account numbers:

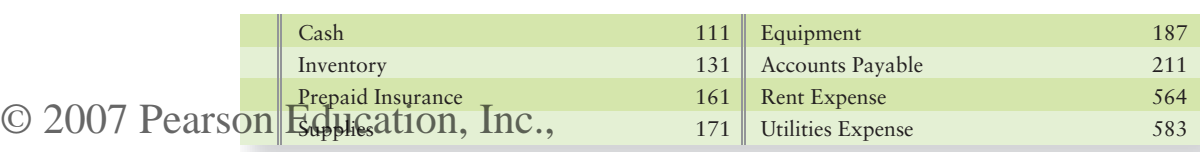

Transactions in December that affected purchases and cash payments follow.<br>portion of this material may be reproduced, in any form or by Upper Saddle River, NJ. All rights reserved. This material is protected under all copyright laws as they currently exist. No

any means, without permission in reprission from the publisher. Terms were 2/10 n/30.

- 3 Paid monthly rent, debiting Rent Expense for \$2,000.
- 5 Purchased supplies on credit terms of 2/10 n/30 from Ross Supply, \$450.
- 8 Paid electricity utility bill, \$580.
- 9 Purchased equipment on account from A-1 Equipment, \$6,100. Payment terms were net 30.
- 10 Returned the equipment to A-1 Equipment. It was damaged.
- 11 Paid Titleist the amount owed on the purchase of December 2.
- 12 Purchased inventory on account from Callaway Golf, \$4,400. Terms were 3/10 n/30.
- 13 Purchased inventory for cash, \$650.
- 14 Paid a semiannual insurance premium, debiting Prepaid Insurance, \$1,200.
- 16 Paid our account payable to Ross Supply, from December 5.
- 18 Paid gas and water utility bills, \$190.
- 21 Purchased inventory on credit terms of 1/10 n/45 from Dunlop, Inc., \$3,900.
- 21 Paid account payable to Callaway Golf from December 12.
- 22 Purchased supplies on account from Office Sales, Inc., \$100. Terms were net 30.
- 26 Returned to Dunlop, Inc., \$1,200 of the inventory purchased on December 21.
- 31 Paid Dunlop, Inc., the net amount owed from December 21 less the return on December 26.

#### **Requirements**

- **1.** Crystal Lake Golf Shop records purchase returns in the general journal. Use the appropriate journal to record the transactions in a purchase journal, a cash payments journal (omit the Check No. column), and a general journal. (pp. 367, 368–369, 371)
- **2.** Total each column of the special journals. Show that total debits equal total credits in each special journal. (pp. 367, 368–369)
- **3.** Show how postings would be made from the journals by writing the account numbers and check marks in the appropriate places in the journals. (pp. 367, 368–369, 371)

**4 5** Using all the journals, posting, and balancing the ledgers

**P7-29A** Crestview Computer Security uses the perpetual inventory system and makes all credit sales on terms of 2/10 n/30. Crestview completed the following transactions during May:

> May 2 Issued invoice no. 913 for sale on account to K. D. Forbes, \$2,000. Crestview's cost of this inventory was \$900.

© 2007 Pearson Education, Inc, Purchased inventory on credit terms of 3/10 n/60 from Upper Saddle River, NJ. All rightshiester Ged<sup>\$2</sup>7<sup>467</sup>is material is  $\bar{\xi}$ , Sold inventory for cash,  $\frac{1}{2}$ ,  $\frac{0}{7}$  (cost,  $\frac{2480}{10}$ ). 5 Issued check no. 532 to purchase furniture for cash, \$2,185. 8 Collected interest revenue of \$1,775. any means, without permission in  $\frac{1}{10}$  in  $\frac{1}{100}$  from  $\frac{1}{4}$  for publisher, to Bell Co., \$5,550 protected under all copyright laws as they currently exist. No portion of this material may be reproduced, in any form or by

(cost, \$2,310). 10 Purchased inventory for cash, \$1,143, issuing check no. 533.

- 12 Received cash from K. D. Forbes in full settlement of her account receivable from the sale on May 2.
- 13 Issued check no. 534 to pay Chicosky Co. the net amount owed from May 3. Round to the nearest dollar.
- 13 Purchased supplies on account from Manley, Inc., \$441. Terms were net end-of-month.
- 15 Sold inventory on account to M. O. Brown, issuing invoice no. 915 for \$665 (cost, \$240).
- 17 Issued credit memo to M. O. Brown for \$665 for merchandise returned to us by Brown. Also accounted for receipt of the inventory at cost.
- 18 Issued invoice no. 916 for credit sale to K. D. Forbes, \$357 (cost, \$127).
- 19 Received \$5,439 from Bell Co. in full settlement of its account receivable from May 9. Bell earned a discount by paying early.
- 20 Purchased inventory on credit terms of net 30 from Sims Distributing, \$2,047.
- 22 Purchased furniture on credit terms of 3/10 n/60 from Chicosky Co., \$645.
- 22 Issued check no. 535 to pay for insurance coverage, debiting Prepaid Insurance for \$1,000.
- 24 Sold supplies to an employee for cash of \$54, which was Crestview's cost.
- 25 Issued check no. 536 to pay utilities, \$453.
- 28 Purchased inventory on credit terms of 2/10 n/30 from Manley, Inc., \$675.
- 29 Returned damaged inventory to Manley, Inc., issuing a debit memo for \$675.
- 29 Sold goods on account to Bell Co., issuing invoice no. 917 for \$2,900 (cost, \$800).
- 30 Issued check no. 537 to pay Manley, Inc., in full on account from May 13.

## May 31 Received cash in full from K. D. Forbes on credit sale of May 18. There was no discount.

31 Issued check no. 538 to pay monthly salaries of \$1,950.

# © 2007 Pearson Education remeats

portion of this material may be reproduced, in a new form or by Accounts Receivable Supplies  $11$ 116 Sales Discounts any means, with of requires Reserves from in writing <sup>14</sup> tropiles Piscourt up to hisher. 411 412 413 **1.** Open the following four-column general ledger accounts using the Upper Saddle River, NJ<sub>Grestvlewights reserved</sub> on the material height accounts as protected under all copyright laws as they currently exist. No

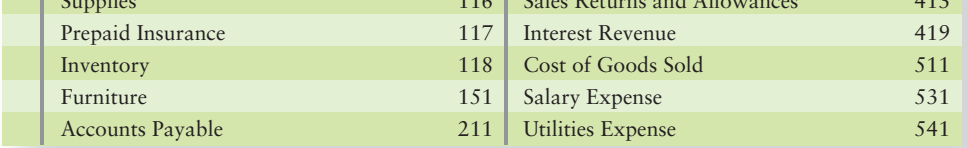

- **2.** Open these accounts in the subsidiary ledgers: Accounts receivable ledger—Bell Co., M. O. Brown, and K. D. Forbes. Accounts payable ledger—Chicosky Co.; Manley, Inc.; and Sims Distributing. (pp. 361, 367)
- **3.** Enter the transactions in a sales journal (page 7), a cash receipts journal (page 5), a purchases journal (page 10), a cash payments journal (page 8), and a general journal (page 6), as appropriate. (pp. 361, 365, 367, 368–369, 371)
- **4.** Post daily to the accounts receivable ledger and to the accounts payable ledger. On May 31, post to the general ledger. (pp. 361, 365, 367, 368–369, 371)
- **5.** Total each column of the special journals. Show that total debits equal total credits in each special journal. (pp. 361, 365, 367, 368–369)
- **6.** Balance the total of the customer balances in the accounts receivable ledger against Accounts Receivable in the general ledger. Do the same for the accounts payable ledger and Accounts Payable in the general ledger. (pp. 364, 366, 370)

# Problems **(Group B)**

**3** Using a spreadsheet to prepare a balance sheet **P7-30B** The spreadsheet on the next page shows the assets of the Pandera Pizzeria balance sheet.

## **Requirement**

Write the appropriate formula in each cell that will need a formula. Choose from these symbols (pp. 358–360):

- 
- + add  $*$  multiply
- subtract / divide
- = SUM (beginning cell:ending cell)

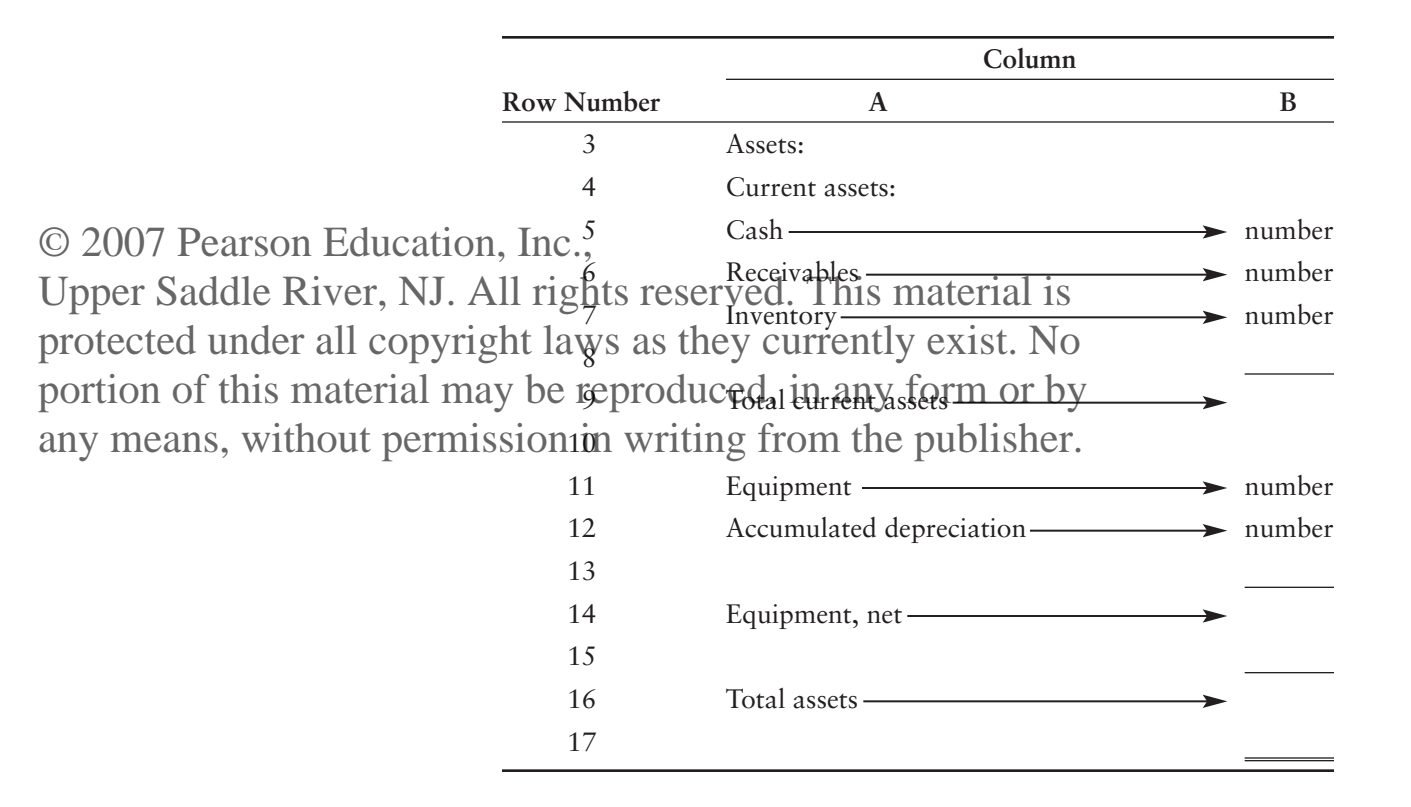

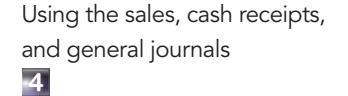

**P7-31B** The general ledger of Suds Soap Company includes the following selected accounts, along with their account numbers:

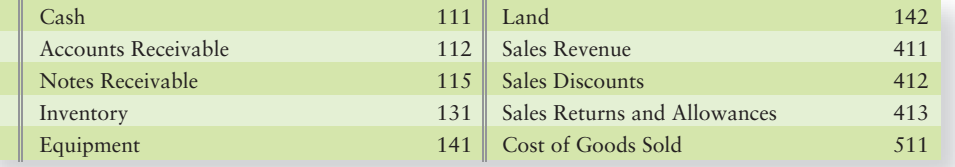

All credit sales are on Suds' standard terms of 2/10 n/30. Sales and cash receipts transactions in November were as follows:

Nov. 2 Sold inventory on credit to Grant Thornton, \$800. Suds' cost of these goods was \$310.

- 6 As an accommodation to another company, sold new equipment for its cost of \$770, receiving cash for this amount.
- 6 Cash sales for the week totaled \$2,100 (cost, \$1,360).
- 8 Sold goods to McNair Co. on account, \$2,830 (cost, \$1,780).
- 9 Sold land that cost \$22,000 for cash of \$22,000.

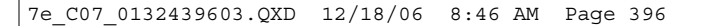

- Nov. 11 Sold goods on account to Nickerson Supply, \$1,500 (cost, \$800).
	- 11 Received cash from Grant Thornton in full settlement of his account receivable from November 2.
	- 13 Cash sales for the week were \$1,900 (cost, \$1,200).

© 2007 Pearson Educations, Iseal inventory on credit to Montez and Montez, \$900 Upper Saddle River, NJ. All rest for exerved. This material is 18 Received inventory from McNair Co. as a sales return, \$120. protected under all copyright received inventory from McNair Go, as a sales return, \$120<br>protected under all copyright rid goods we shipped were unsatisfactory. These goods cost portion of this material may be reproduced, in any form or by

any means, without permission diny writing from the public hesper, \$3,900 (cost, \$2,610).

- 20 Cash sales for the week were \$2,330 (cost, \$1,570).
- 21 Received \$1,200 cash from McNair Co. in partial settlement of its account receivable. There was no discount.
- 22 Received cash from Montez and Montez for its account receivable from November 15.
- 22 Sold goods on account to Diamond Co., \$2,000 (cost, \$1,300).
- 25 Collected \$4,200 on a note receivable. There was no interest.
- 27 Cash sales for the week totaled \$2,900 (cost, \$1,900).
- 27 Sold inventory on account to Littleton Corporation, \$600 (cost, \$230).
- 28 Received goods from Diamond Co. as a sales return, \$680. The cost of these goods was \$390.
- 30 Received \$1,510 cash on account from McNair Co. There was no discount.

#### **Requirements**

- **1.** Use the appropriate journal to record the preceding transactions in a sales journal (omit the Invoice No. column), a cash receipts journal, and a general journal. Record sales returns and allowances in the general journal. (pp. 361, 365, 371)
- **2.** Total each column of the sales journal and the cash receipts journal. Determine that total debits equal total credits. (p. 365)
- **3.** Show how postings would be made from the journals by writing the account numbers and check marks in the appropriate places in the journals. (pp. 361, 365, 371)
- **P7-32B** The following cash receipts journal shows 5 entries. All 5 entries are for legitimate cash receipt transactions, but the journal has some errors due to recording the transactions incorrectly. In fact, only 1 entry is correct, and each of the other 4 entries contains 1 error. Ignore posting references.

*continued. . .*

**4** Correcting errors in the cash receipts journal

## **CASH RECEIPTS JOURNAL**

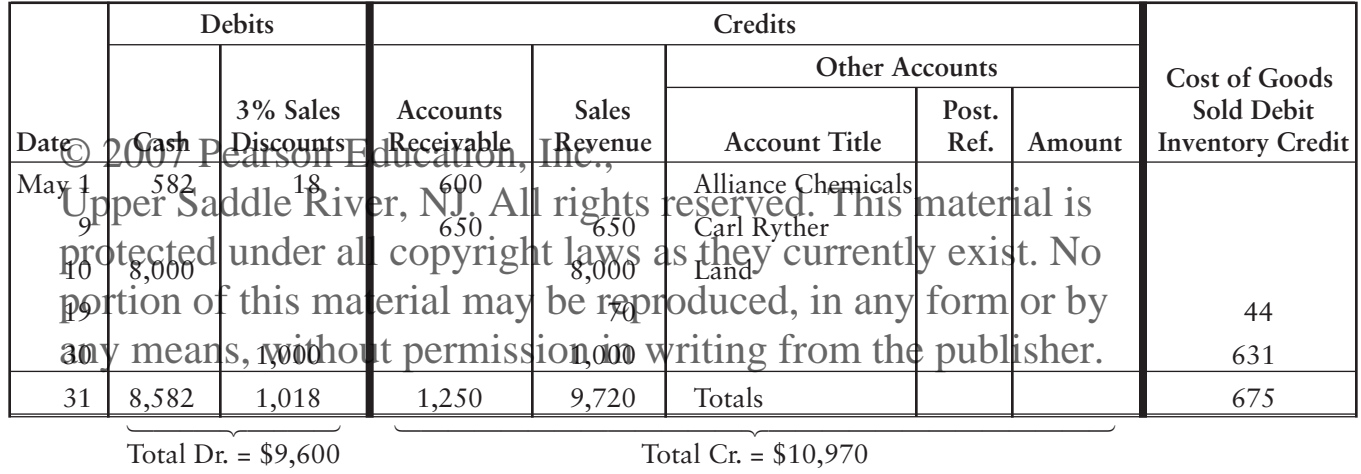

## **Requirements**

- **1.** Identify the correct entry. (p. 365)
- **2.** Identify the error in each of the other four entries. Cost of Goods Sold and Inventory are correct. (p. 365)
- **3.** Prepare a corrected cash receipts journal using the following format. All column totals are correct in the cash receipts journal that follows. (p. 365)

### **CASH RECEIPTS JOURNAL**

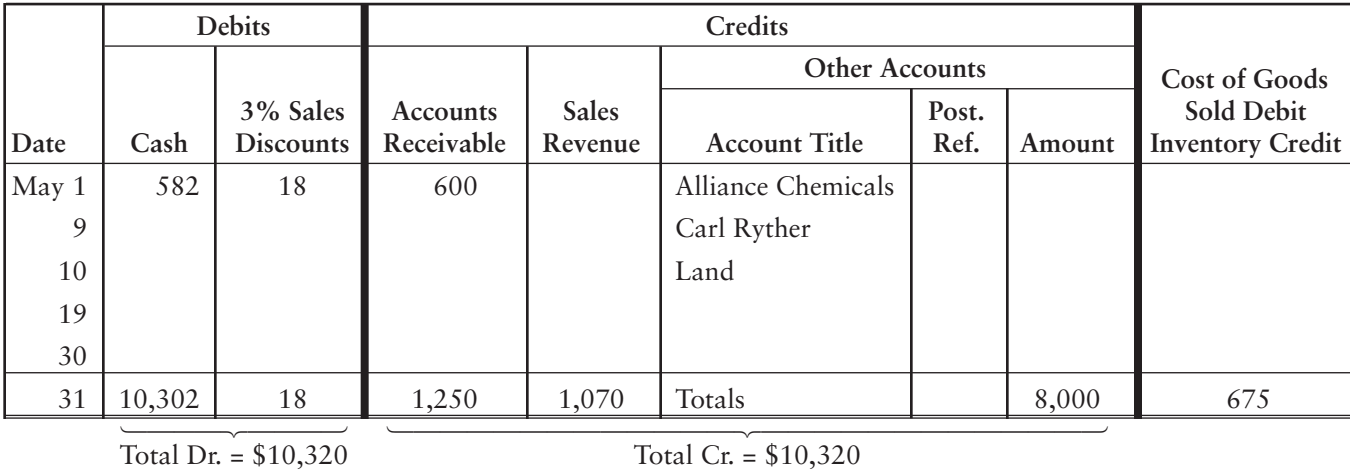

**5** Using the purchases, cash payments, and general journals Cash

**P7-33B** The general ledger of British Car Specialists includes the following accounts, along with their account numbers:

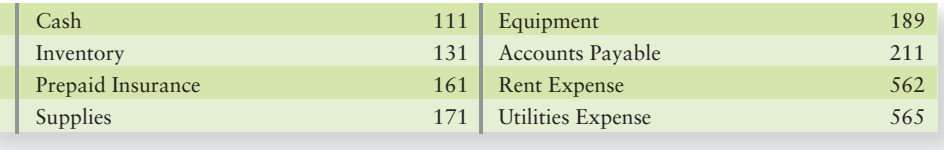

7e\_C07\_0132439603.QXD 12/18/06 8:46 AM Page 398

Transactions in January that affected purchases and cash payments were as follows:

Jan. 2 Paid monthly rent, debiting Rent Expense for \$900.

5 Purchased inventory on credit from Sylvania Co., \$5,000. © 2007 Pearson Education, Terms were 2/15 n/45.

6A Purchased supplies on credit terms of 2/10 n/30 from Harmon Upper Saddle River, NJ. <sup>6</sup>A Purchased supplies on gredit terms of 2(10 n/69 fr protected under all copyright laws as they currently exist. No portion of this material may be reproduced, in any form or by, \$1,050. any means, without permission in twisting 2/10 n/3 the publisher.

- 11 Returned the equipment to Lancer Co. It was defective.
- 12 Paid Sylvania Co. the amount owed on the purchase of January 5.
- 12 Purchased inventory on account from Lancer Co., \$1,100. Terms were 2/10 n/30.
- 14 Purchased inventory for cash, \$1,585.
- 15 Paid an insurance premium, debiting Prepaid Insurance, \$2,410.
- 17 Paid electricity utility bill, \$165.
- 19 Paid our account payable to Harmon Sales, from January 6.
- 20 Paid account payable to Lancer Co., from January 12.
- 21 Purchased supplies on account from Master Supply, \$110. Terms were net 30.
- 22 Purchased inventory on credit terms of 1/10 n/30 from Linz Brothers, \$900.
- 26 Returned inventory purchased for \$500 on January 22, to Linz Brothers.
- 31 Paid Linz Brothers the net amount owed from January 22, less the return on January 26.

### **Requirements**

- **1.** Use the appropriate journal to record the preceding transactions in a purchases journal, a cash payments journal (omit the Check No. column), and a general journal. British Car Specialists records purchase returns in the general journal. (pp. 367, 369, 371)
- **2.** Total each column of the special journals. Show that total debits equal total credits in each special journal. (pp. 367, 369)
- **3.** Show how postings would be made from the journals by writing the account numbers and check marks in the appropriate places in the journals. (pp. 367, 369, 371)

**4 5** Using all the journals, posting, and balancing the ledgers

**P7-34B** Prudhoe Bay Co. uses the perpetual inventory system and makes all credit sales on terms of 2/10 n/30. During March, Prudhoe Bay Co. completed these transactions:

> Mar. 2 Issued invoice no. 191 for sale on account to L. E. Wooten, \$2,350. Prudhoe Bay's cost of this inventory was \$1,390.

© 2007 Pearson Education, Inca, Purchased inventory on credit terms of 3/10 n/60 from Upper Saddle River, NJ. All rights reserved. This material is 4 Sold inventory for cash,  $$3,410$  (cost,  $$1,820$ ). protected under all copyright laws as they currently exist. Section 1,820).<br>Issued check no. 473 to purchase furniture for cash \$1,080. portion of this material may be reproduced the rest range for the by

any means, without permission in Issued thing certon 1921 for published to Cortez Co., \$6,250 (cost, \$3,300).

- 10 Purchased inventory for cash, \$770, issuing check no. 474.
- 12 Received \$2,303 cash from L. E. Wooten in full settlement of her account receivable, net of the discount, from the sale of March 2.
- 13 Issued check no. 475 to pay Delwood Plaza net amount owed from March 3.
- 13 Purchased supplies on account from Havrilla Corp., \$680. Terms were net end-of-month.
- 15 Sold inventory on account to J. R. Wakeland, issuing invoice no. 193 for \$740 (cost, \$410).
- 17 Issued credit memo to J. R. Wakeland for \$740 for defective merchandise returned to us by Wakeland. Also accounted for receipt of the inventory at cost.
- 18 Issued invoice no. 194 for credit sale to L. E. Wooten, \$1,825 (cost, \$970).
- 19 Received \$6,125 from Cortez Co. in full settlement of its account receivable from March 9.
- 20 Purchased inventory on credit terms of net 30 from Jasper Sales, \$2,150.
- 22 Purchased furniture on credit terms of 3/10 n/60 from Delwood Plaza, \$775.
- 22 Issued check no. 476 to pay for insurance coverage, debiting Prepaid Insurance for \$1,345.
- 24 Sold supplies to an employee for cash of \$80, which was Prudhoe Bay's cost.
- 25 Issued check no. 477 to pay utilities, \$380.
- 28 Purchased inventory on credit terms of 2/10 n/30 from Havrilla Corp., \$420.
- 29 Returned damaged inventory to Havrilla Corp., issuing a debit memo for \$420.
- 29 Sold goods on account to Cortez Co., issuing invoice no. 195 for \$1,800 (cost, \$1,000).

- 30 Issued check no. 478 to pay Havrilla Corp. on account from March 13.
- 31 Received cash in full from L. E. Wooten on credit sale of March 18. There was no discount.
- 31 Issued check no. 479 to pay monthly salaries of \$1,100.

© 2007 Pearson Education, Inc.,

Upper Saddle River, **NJ. All rights reserved.** This material is protected under all copyright laws as they departently soxister Moe Bay Co.'s portion of this material may be reproduced, in any form or by any means, without permission in writing from the publisher.

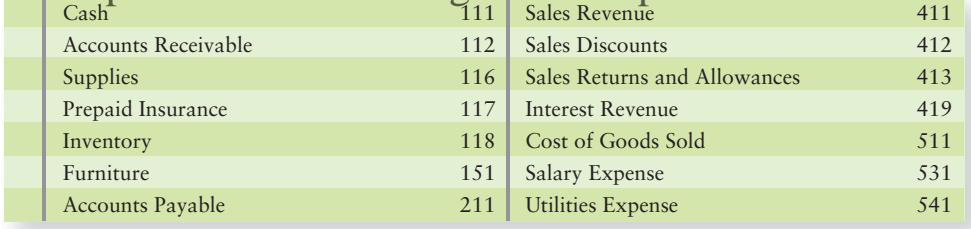

- **2.** Open these accounts in the subsidiary ledgers. Accounts receivable ledger: Cortez Co., J. R. Wakeland, and L. E. Wooten. Accounts payable ledger: Delwood Plaza, Havrilla Corp., and Jasper Sales. (pp. 361, 367)
- **3.** Enter the transactions in a sales journal (page 8), a cash receipts journal (page 3), a purchases journal (page 6), a cash payments journal (page 9), and a general journal (page 4), as appropriate. (pp. 361, 365, 367, 368–369, 371)
- **4.** Post daily to the accounts receivable ledger and to the accounts payable ledger. On March 31, post to the general ledger. (pp. 361, 365, 367, 368–369, 371)
- **5.** Total each column of the special journals. Show that total debits equal total credits in each special journal. (pp. 361, 365, 367, 368–369)
- **6.** Balance the total of the customer account balances in the accounts receivable ledger against Accounts Receivable in the general ledger. Do the same for the accounts payable ledger and Accounts Payable in the general ledger. (pp. 366, 370)

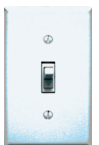

for 24-7 practice, visit www.MyAccountingLab.com

# Apply Your Knowledge

# Decision Cases

Reconstructing transactions from amounts posted to the accounts receivable

**Case 1.** A fire destroyed certain accounting records of Golden Books. The owner, Marilyn Golden, asks your help in reconstructing the records. *She needs to know (1) the beginning and ending balances of Accounts Receivable, (2) the sales on account and*  subsidiary *adaptive Cash received as a final cash received by the case on account from customers during April.* **All of the sales are on** 

<sup>4</sup> Upper Saddle River, NJI, All riedit terms of 2/10 n/30 This share eings on account reached the store within the 10-day discount period, except as noted. The only accounting record preprotected under all Gorgy Fight ledgers received subsidiary ledger, which follows. (p. 365) portion of this material may be reproduced, in any form or by

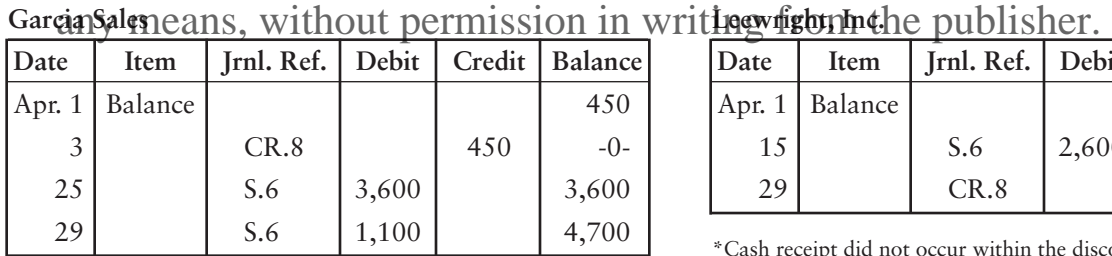

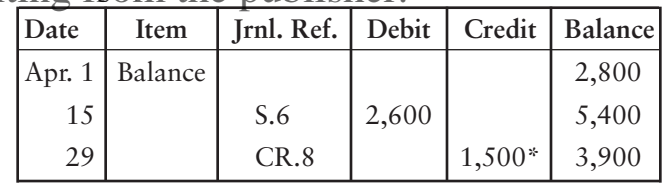

\*Cash receipt did not occur within the discount period.

**Sally Jones**

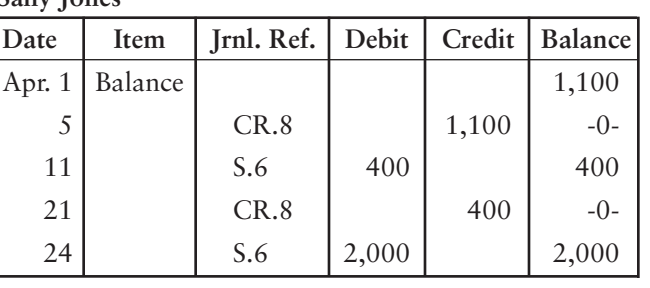

**Jacques LeHavre**

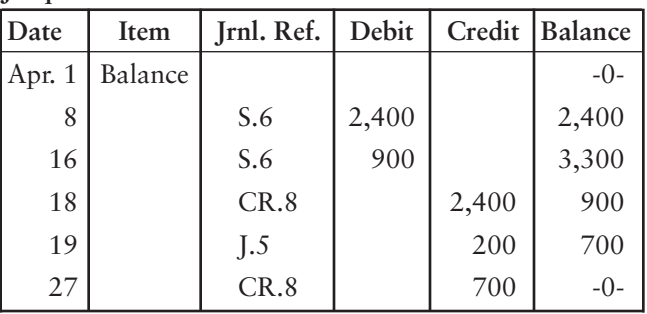

**4 5** Designing a special journal

**Case 2.** MicroData Solutions sells cutting-edge networking software. MicroData's quality control officer estimates that 20% of the company's sales and purchases of inventory are returned for additional debugging. MicroData needs special journals for:

- Sales returns and allowances
- Purchase returns and allowances

### **Requirements**

- **1.** Design the two special journals. For each special journal, include a column for the appropriate business document (credit memo or debit memo). (pp. 371, Challenge)
- **2.** Enter one transaction in each journal, using the In Motion transaction data illustrated on pages 361–371. Show all posting references, including those for column totals.

# Ethical Issue

On a recent trip to Africa, J. T. Brown, sales manager of Prompt Technology, took his wife along at company expense. Linda White, vice president of sales and Brown's boss, thought his travel and entertainment expenses seemed excessive. But White approved the reimbursement because she owed Brown a favor. White was aware that the company president reviews all expenses recorded in the cash payments journal, so White recorded Brown's wife's expenses in the *general* journal as follows: 9,100 Sales Promotion Expense  $A_{11,00}$  in any form or  $\mathcal{R}_2^{100}$ portion of this material ina<sub>cash</sub>ee reproduced, in any form or by<sup>10</sup>  $\odot$  2007 Pears approxed the reimbursement Upper Saddle Rijver, Inde-orded Behans reserved se Tihtse part at all rights protected under all copyright laws as they currently exist. No any means, without permission in writing from the publisher.

## **Requirements**

- **1.** Does recording the transaction in the *general* journal rather than in the cash payments journal affect the amounts of cash and total expenses reported in the financial statements?
- **2.** Why did White record these expenses in the *general* journal?
- **3.** What is the ethical issue in this situation? What role does accounting play in this issue?

# Team Projects

**Project 1. Preparing a Business Plan for a Merchandising Entity.** As you work through Chapters 6 through 12, you will be examining in detail the current assets, current liabilities, and plant assets of a business. Most of the organizations that form the context for business activity in the remainder of the book are merchandising entities. Therefore, in a group or individually—as directed by your instructor—develop a plan for beginning and operating an audio/video store or other type of business. Develop your plan in as much detail as you can. Remember that the business manager who attends to the most details delivers the best product at the lowest price for customers!

**Project 2. Preparing a Business Plan for a Service Entity.** List what you have learned thus far in the course. On the basis of what you have learned, refine your plan for promoting a rock concert (from Team Project 2 in Chapter 1) to include everything you believe you must do to succeed in this business venture.

For Internet Exercises, Excel in Practice, and additional online activities, go to the Web site www.prenhall.com/horngren.

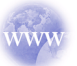

# Quick Check Answers 1. *a* 2. *d* 3. *b* 4. *c* 5. *b* 6. *d* 7. *d* 8. *a* 9. *c* 10. *b*

# Comprehensive Problem for Chapters 1–7

# Completing The Accounting Cycle for a Merchandising Entity—Using Special Journals

A-1 Networking Systems closes its books and prepares financial statements monthly. A-1 uses the perpetual myentory system. The company completed the following protected under all copyright laws august they currently exist. No © 2007 Pearson Education, Inc., Upper Saddle River, A-1 Networking systems closes its books and prepares in ancu.

portion of this material may be hep to discred with a the feat of 91,000 (Debit Rent Expense.) any means, without permission his twaits to from the sharp while best, 250 from July 31.

- 2 Issued invoice no. 503 for sale on account to R. T. Loeb, \$600. A-1's cost of this merchandise was \$190.
- 3 Purchased inventory on credit terms of 1/15 n/60 from Grant, Inc., \$1,400.
- 4 Received net amount of cash on account from Fullam Company, \$2,156, within the discount period.
- 4 Sold inventory for cash, \$330 (cost, \$104).
- 5 Received from Park-Hee, Inc., merchandise that had been sold earlier for \$550 (cost, \$174). (Record this sales return in the general journal.)
- 5 Issued check no. 684 to purchase supplies for cash, \$780.
- 7 Issued invoice no. 504 for sale on account to K. D. Skipper, \$2,400 (cost, \$759).
- 8 Issued check no. 685 to pay Federal Company \$2,600 of the amount owed at July 31. This payment occurred after the end of the discount period.
- 11 Issued check no. 686 to pay Grant, Inc., the net amount owed from August 3.
- 12 Received cash from R. T. Loeb in full settlement of her account receivable from August 2.
- 16 Issued check no. 687 to pay salary expense of \$1,240.
- 19 Purchased inventory for cash, \$850, issuing check no. 688.
- 22 Purchased furniture on credit terms of 3/15 n/60 from Beaver Corporation, \$510.
- 23 Sold inventory on account to Fullam Company, issuing invoice no. 505 for \$9,966 (cost, \$3,152).
- 24 Received half the July 31 amount receivable from K. D. Skipper—after the end of the discount period.
- 26 Purchased supplies on credit terms of 2/10 n/30 from Federal Company, \$180.
- 30 Returned damaged inventory to company from whom A-1 made the cash purchase on August 19, receiving cash of \$850.
- 31 Purchased inventory on credit terms of 1/10 n/30 from Suncrest Supply, \$8,330.
- 31 Issued check no. 689 to Lester Mednick, owner of the business, for personal withdrawal, \$1,700.

## **Requirements**

**1.** Open these four-column accounts with their account numbers and July 31 balances in the various ledgers. (p. 80)

## **GENERAL LEDGER**

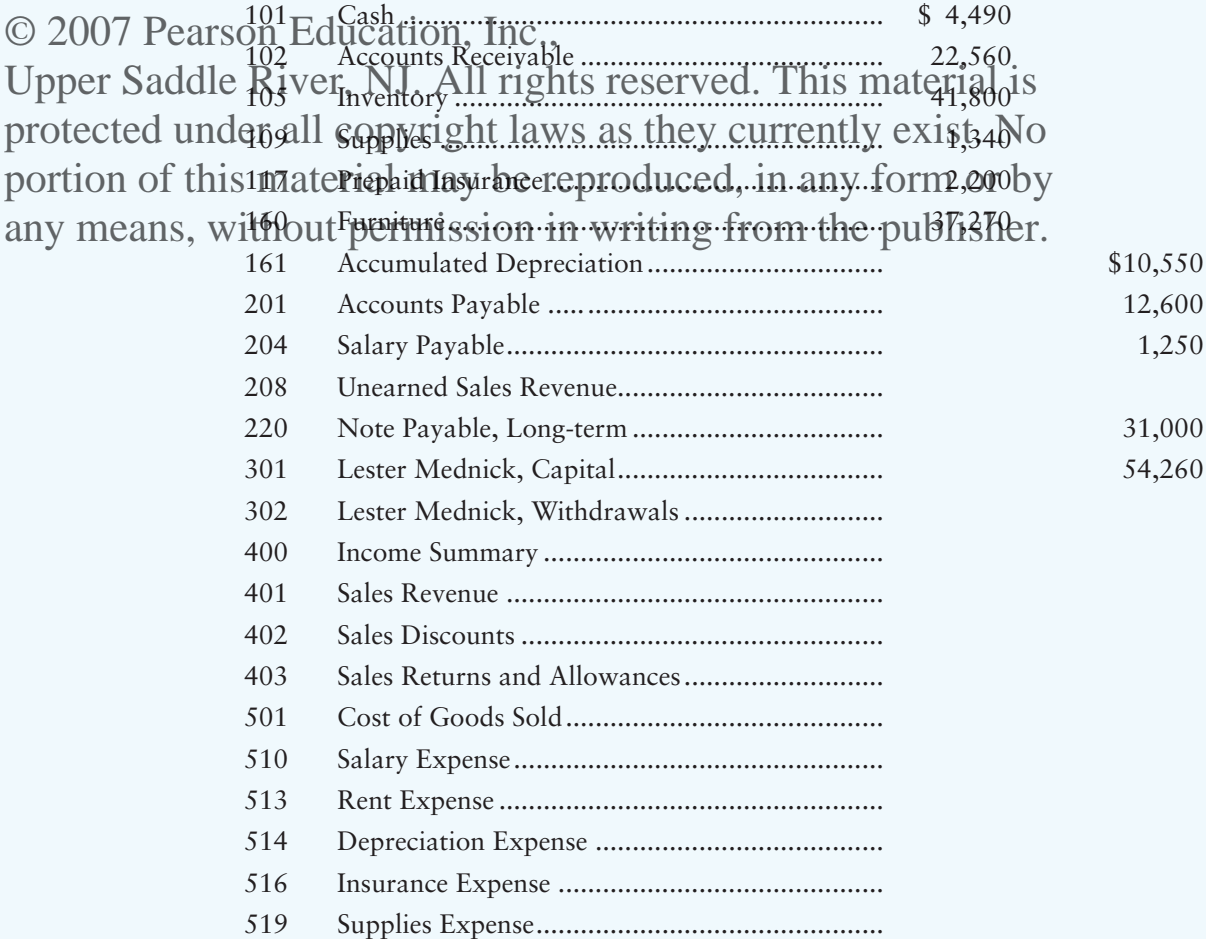

**Accounts Receivable Subsidiary Ledger:** Fullam Company \$2,200; R. T. Loeb, \$0; Park-Hee, Inc., \$11,590; K. D. Skipper, \$8,770. (pp. 80, 362)

**Accounts Payable Subsidiary Ledger:** Beaver Corporation, \$0; Federal Company, \$12,600; Grant, Inc., \$0; Suncrest Supply, \$0. (pp. 80, 362)

- **2.** Journalize the August transactions in a series of special journals: a sales journal (page 4), a cash receipts journal (page 11), a purchases journal (page 8), a cash payments journal (page 5), and a general journal (page 9). A-1 makes all credit sales on terms of 2/10 n/30. (pp. 361–371)
- **3.** Post daily to the accounts receivable subsidiary ledger and the accounts payable subsidiary ledger. On August 31, post to the general ledger. (pp. 361–371)
- **4.** If required by your instructor, prepare a trial balance in the Trial Balance columns of a work sheet, and use the following information to complete the work sheet for the month ended August 31: (p. 279)

- a. Supplies on hand, \$990.
- b. Prepaid insurance expired, \$550.
- c. Depreciation expense, \$230.
- d. Accrued salary expense, \$1,030.
- e. Unearned sales revenue, \$450.\*

© 2007 Pearson Education, Inventory on hand, \$46,700.

Upper Saddle River, N<sup>Journalize</sup> and post the adjusting and closing entries. (pp. 141–142, 268)

\*At August 31, \$450 of unearned sales revenue needs to be recorded as a credit to Unearned Sales Revenue. Debit Sales Revenue. Also, the cost of this inevenies (15 142) needs to be debited to Inventory and credited to Cost of Goods Sold. protected under all copyright laws as they currently exist. No portion of this material may be responsible as in an angle of the mean of the model is a any means, without permission in writing from the publisher.